### Министерство науки и высшего образования Российской Федерации федеральное государственное бюджетное образовательное учреждение высшего образования **«Санкт-Петербургский государственный университет промышленных технологий и дизайна»**

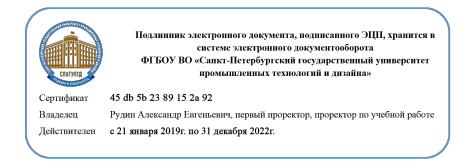

УТВЕРЖДАЮ Первый проректор, проректор по учебной работе

\_\_\_\_\_\_\_\_\_\_\_\_\_\_\_\_\_ А.Е. Рудин

«30» июня 2020 г.

# **РАБОЧАЯ ПРОГРАММА ДИСЦИПЛИНЫ**

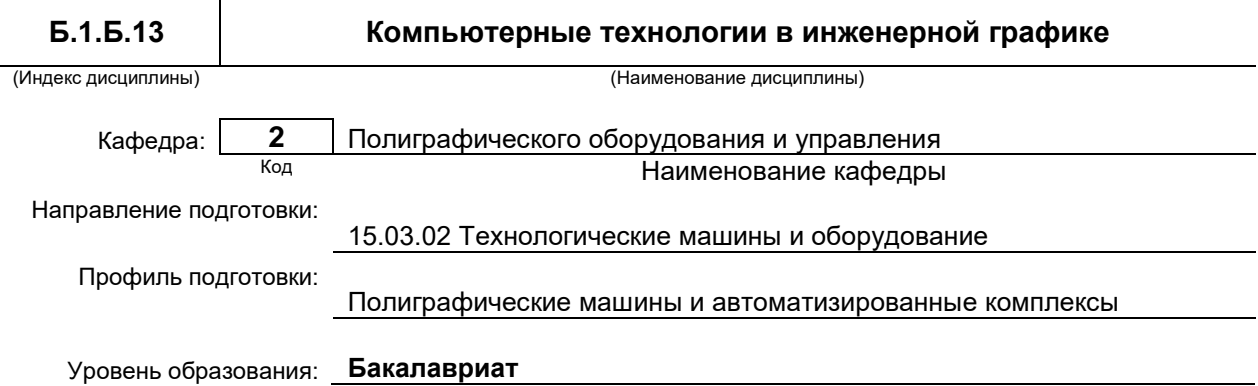

## **План учебного процесса**

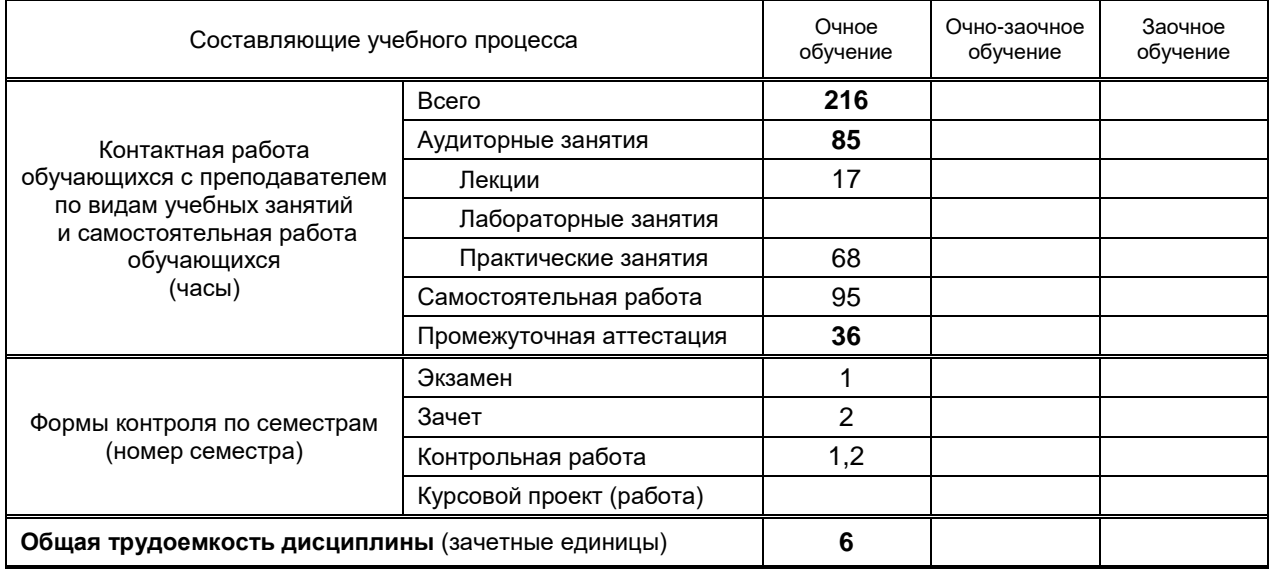

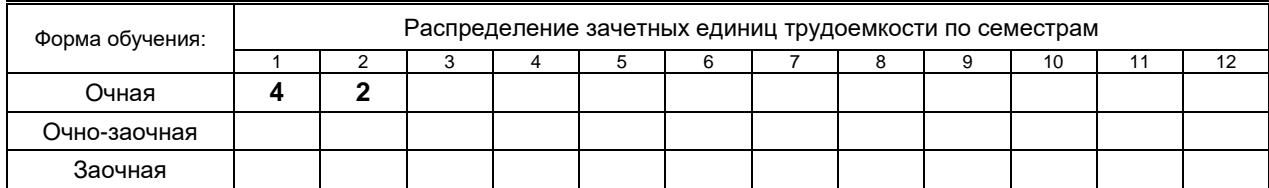

Санкт-Петербург 2020

Рабочая программа дисциплины составлена в соответствии с федеральным государственным образовательным стандартом высшего образования по направлению подготовки

и на основании учебных планов № 1/1/280

# **1. ВВЕДЕНИЕ К РАБОЧЕЙ ПРОГРАММЕ ДИСЦИПЛИНЫ**

### **1.1. Место преподаваемой дисциплины в структуре образовательной программы**

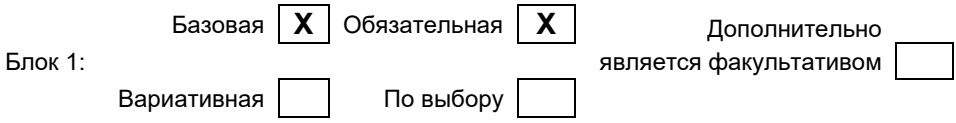

## **1.2. Цель дисциплины**

Сформировать компетенции обучающегося в области основ начертательной геометрии для выполнения изображений пространственных объектов на плоскости, проектирования объектов различной сложности и чтения технических чертежей.

### **1.3. Задачи дисциплины**

 Рассмотреть способы и методы начертательной геометрии и инженерной графики при изучении и проектировании полиграфического допечатного, печатного и послепечатного оборудования.

 Раскрыть принципы построения различных геометрических пространственных объектов и получения их чертежей на уровне графических моделей.

Показать основные средства разработки и выполнения конструкторской документации.

#### **1.4. Перечень планируемых результатов обучения по дисциплине, соотнесенных с планируемыми результатами освоения образовательной программы**

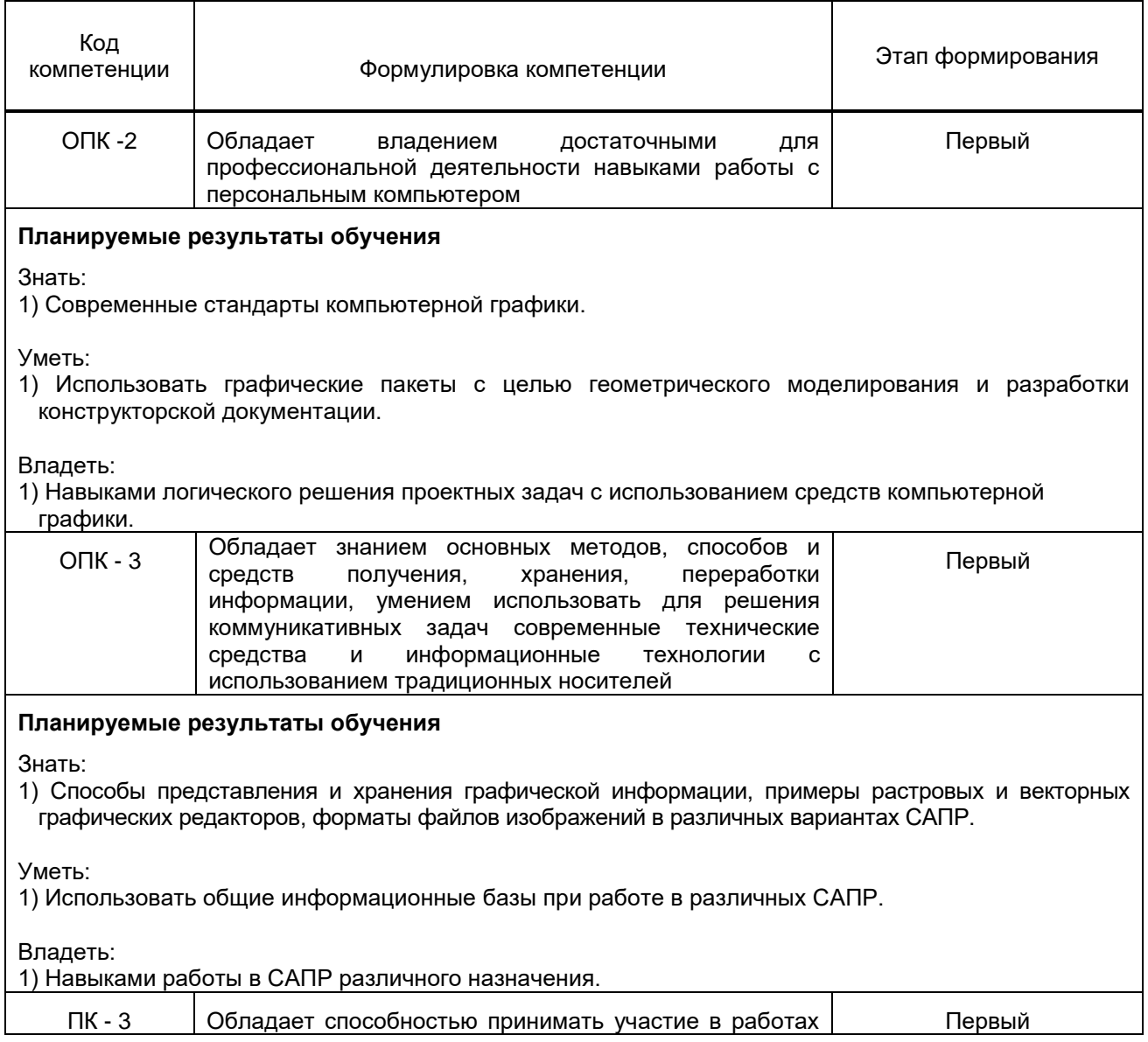

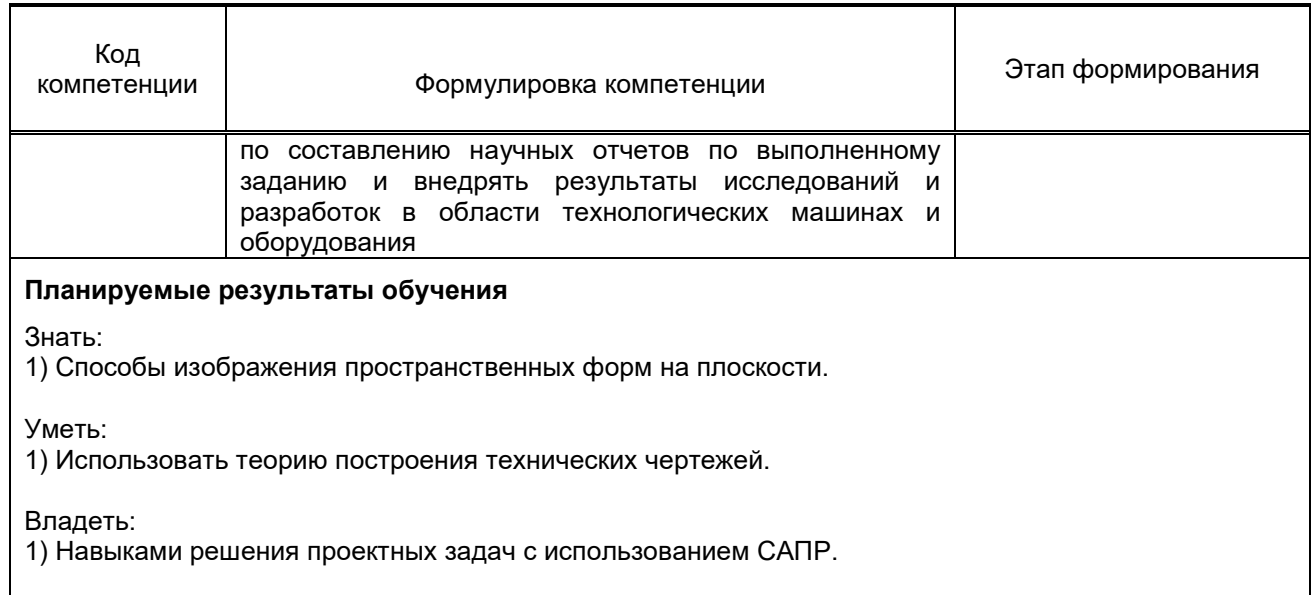

#### **1.5. Дисциплины (практики) образовательной программы, в которых было начато формирование компетенций, указанных в п.1.4:**

Дисциплина базируется на компетенциях, сформированных на предыдущем уровне образования*.*

# **2. СОДЕРЖАНИЕ ДИСЦИПЛИНЫ**

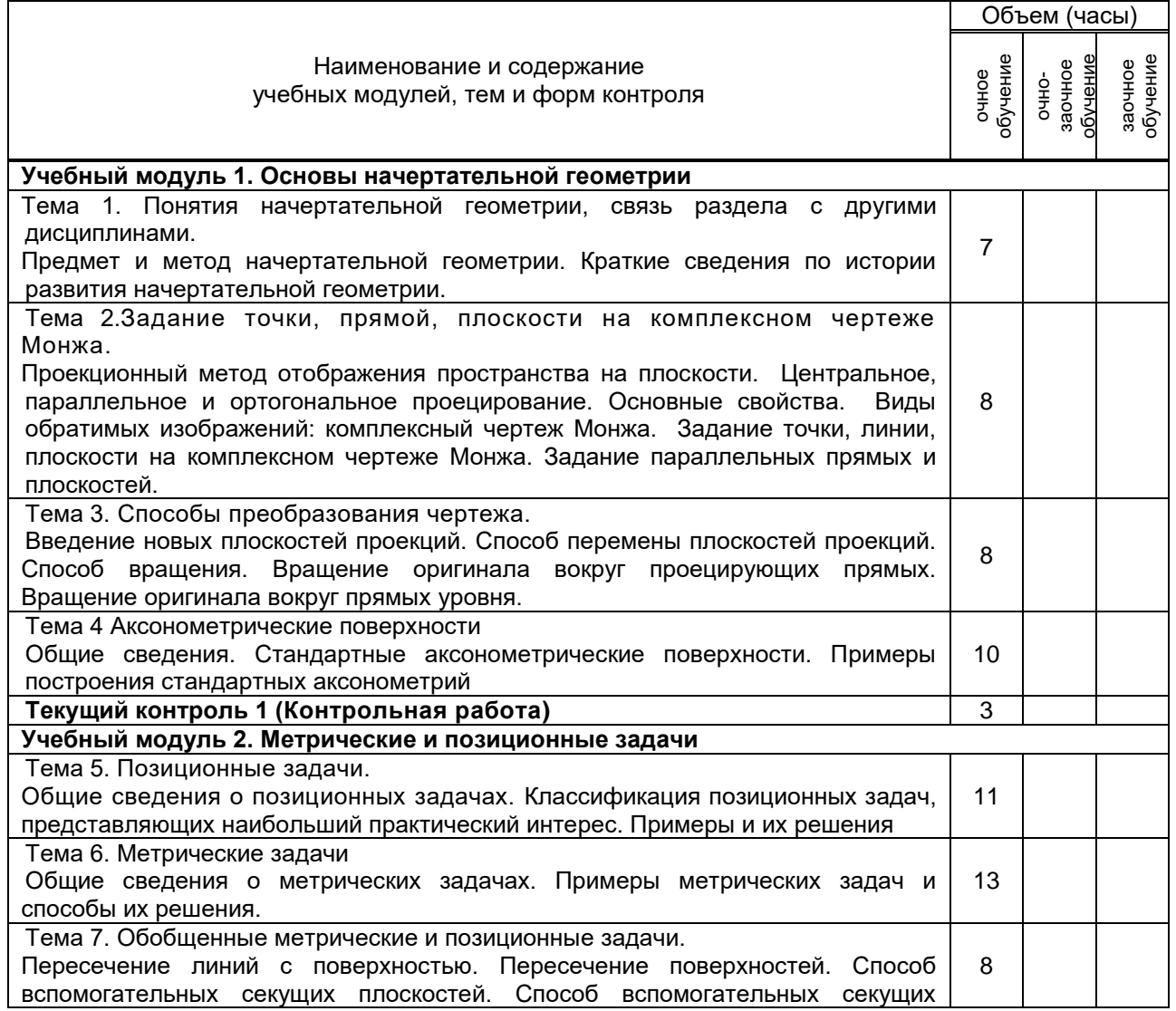

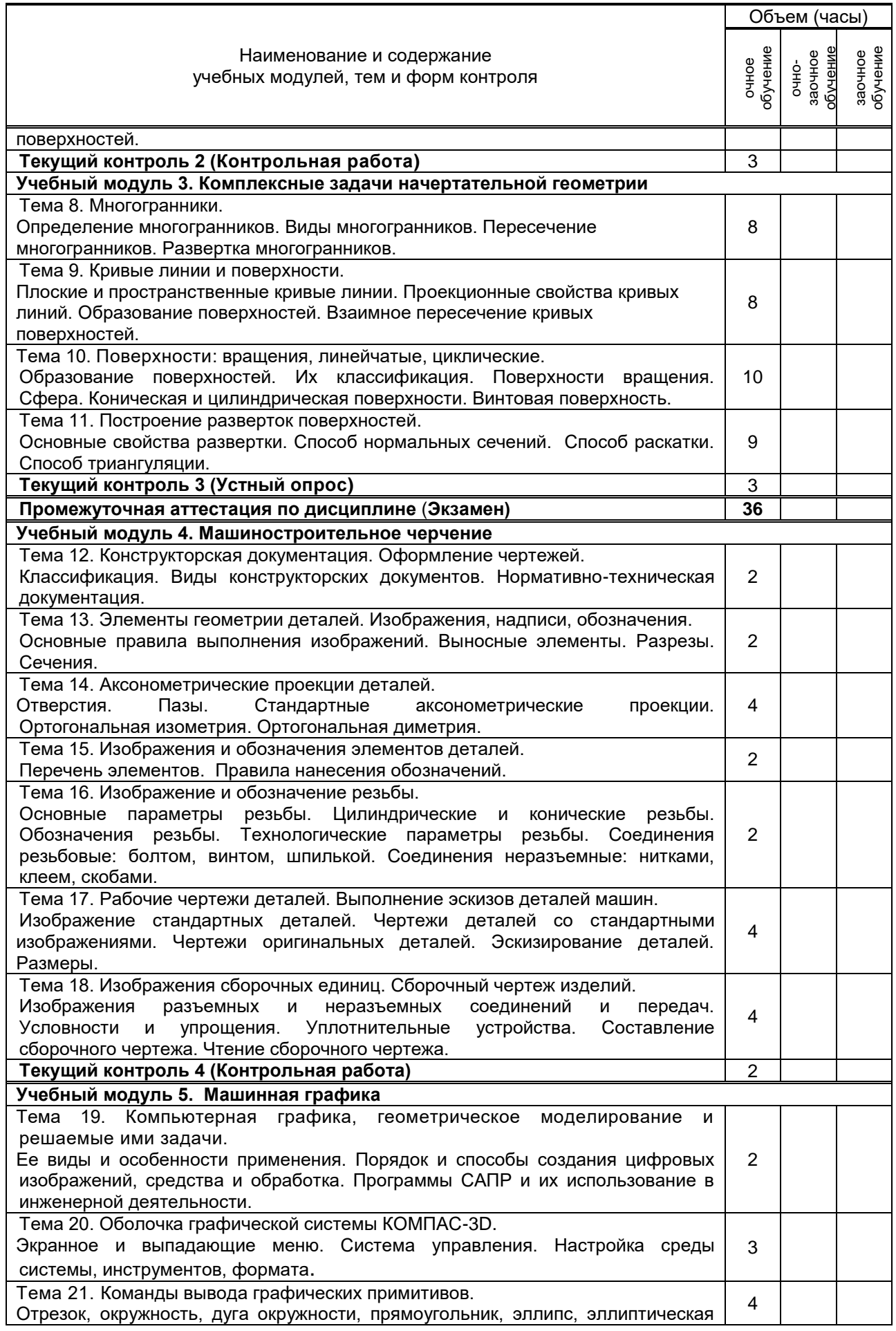

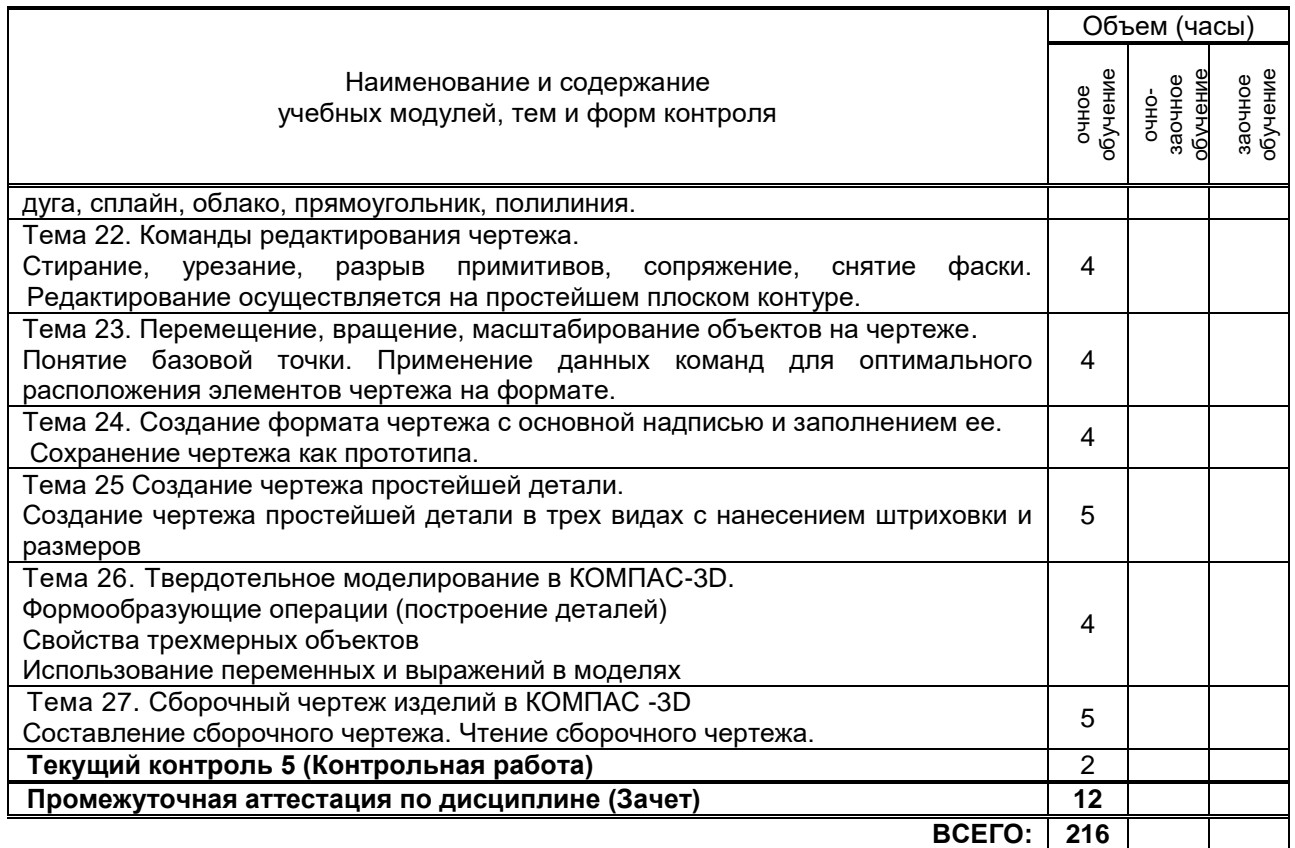

# **3. ТЕМАТИЧЕСКИЙ ПЛАН**

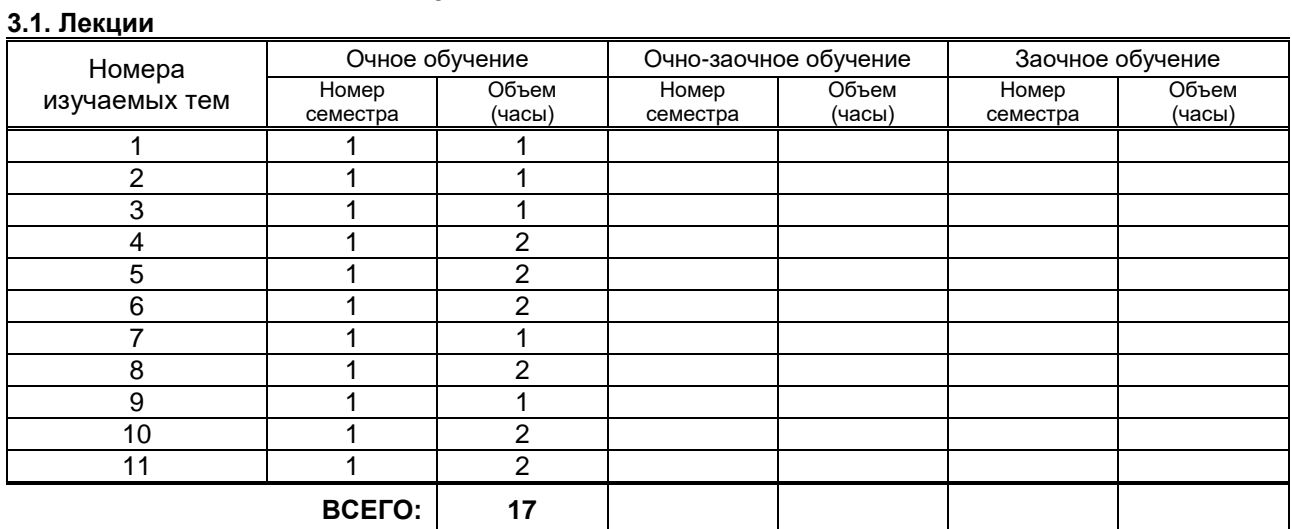

## **3.2. Практические и семинарские занятия**

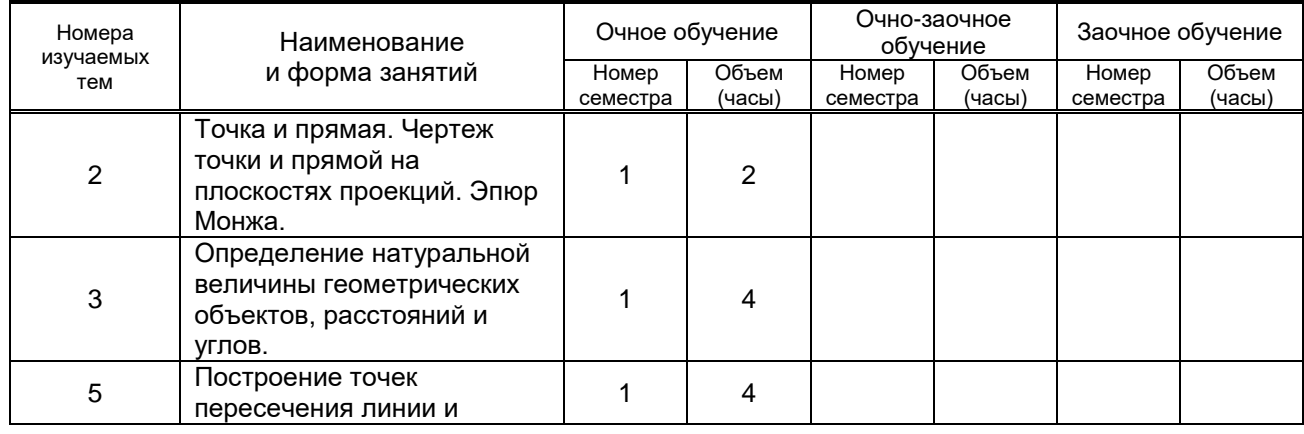

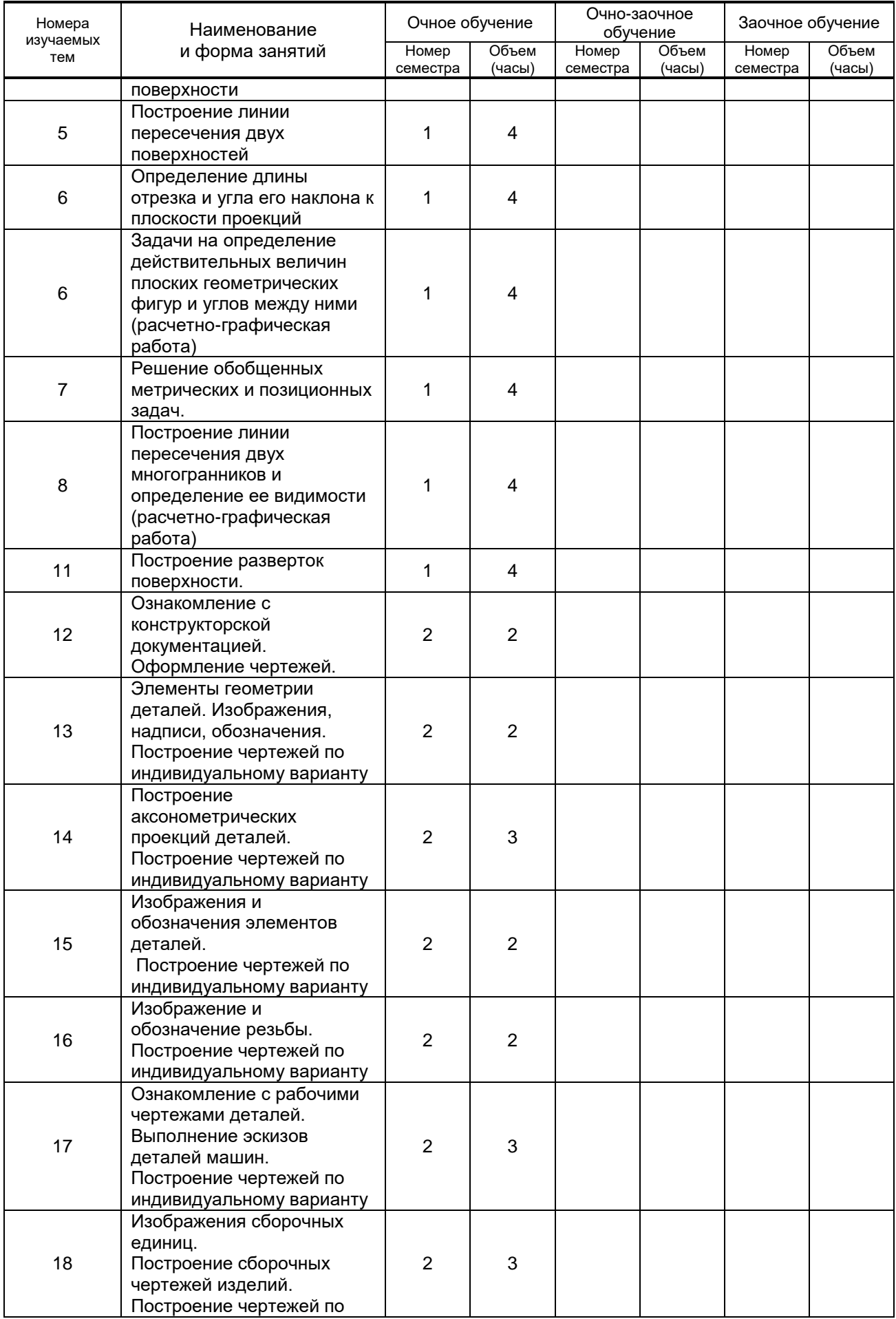

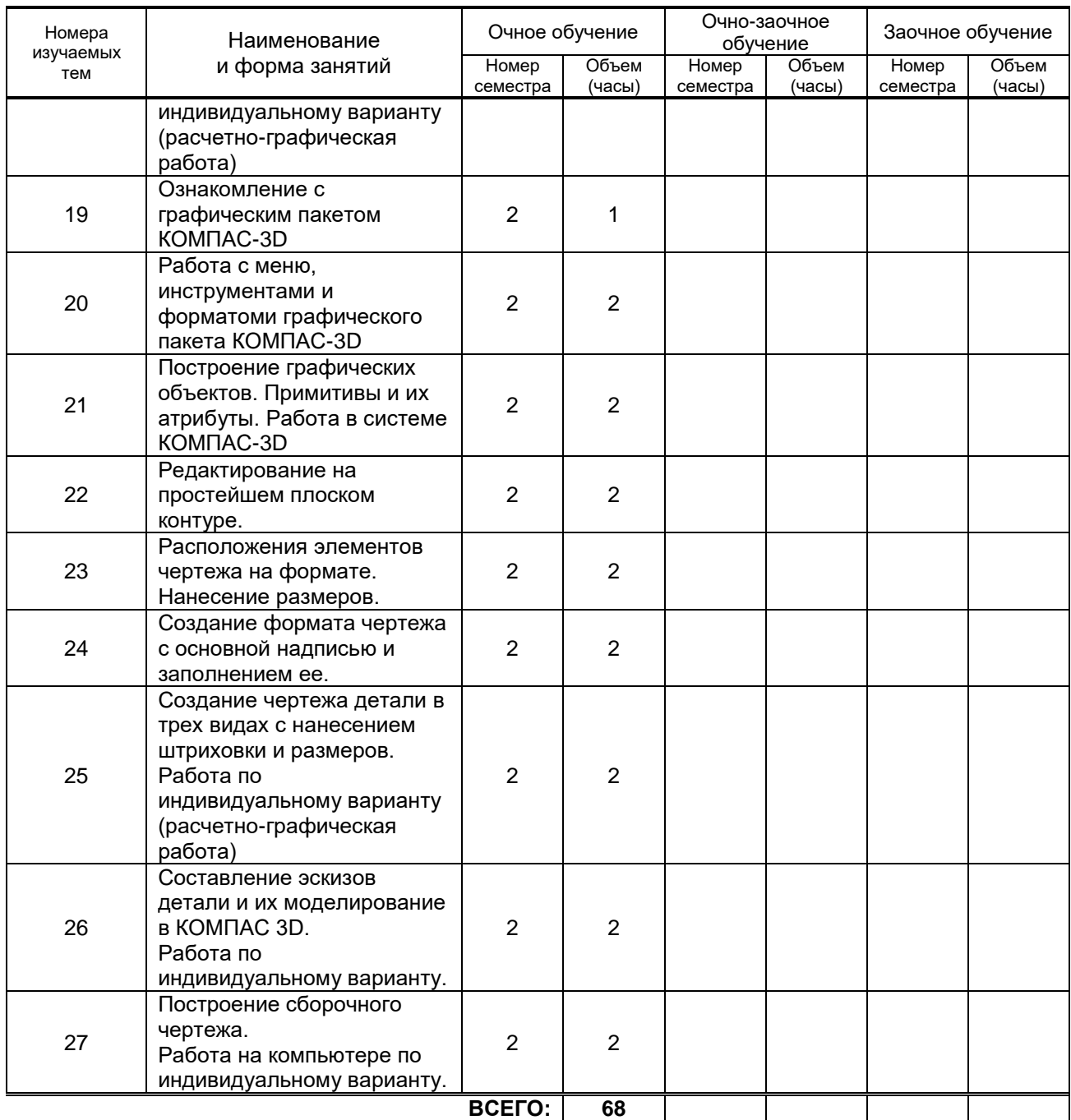

# **3.3. Лабораторные занятия**

Не предусмотрено**.**

# **4. КУРСОВОЕ ПРОЕКТИРОВАНИЕ**

Не предусмотрено.

# **5. ТЕКУЩИЙ КОНТРОЛЬ УСПЕВАЕМОСТИ ОБУЧАЮЩЕГОСЯ**

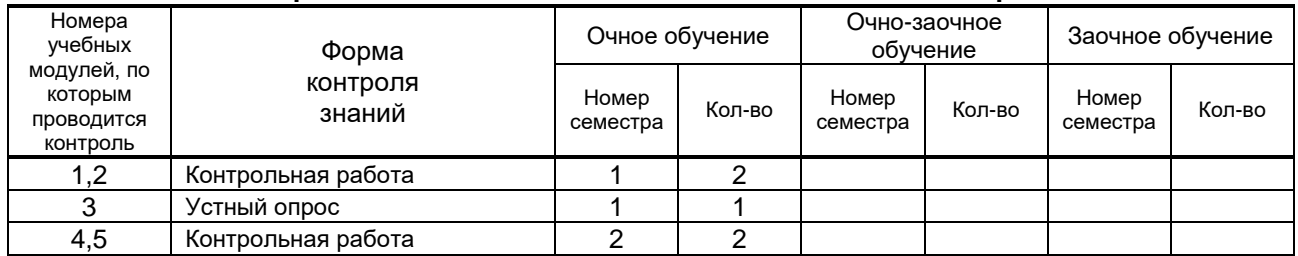

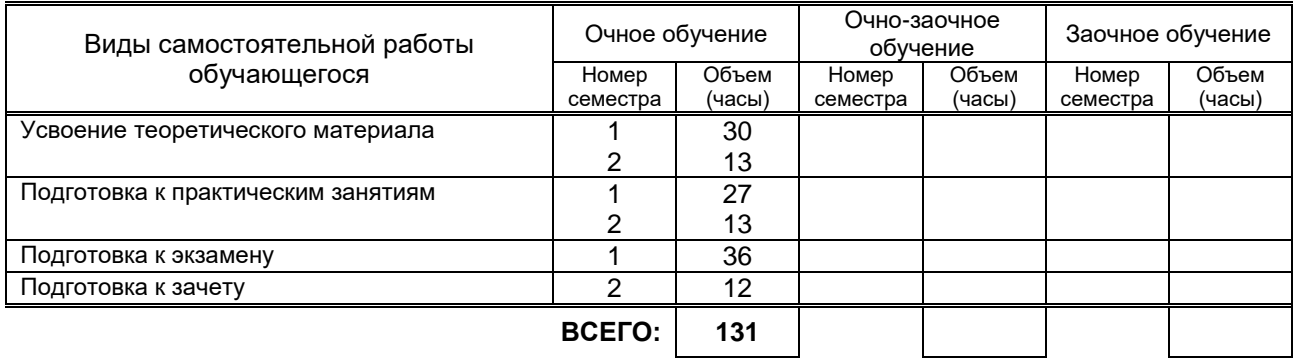

# **6. САМОСТОЯТЕЛЬНАЯ РАБОТА ОБУЧАЮЩЕГОСЯ**

# **7. ОБРАЗОВАТЕЛЬНЫЕ ТЕХНОЛОГИИ**

# **7.1. Характеристика видов и используемых инновационных форм учебных занятий**

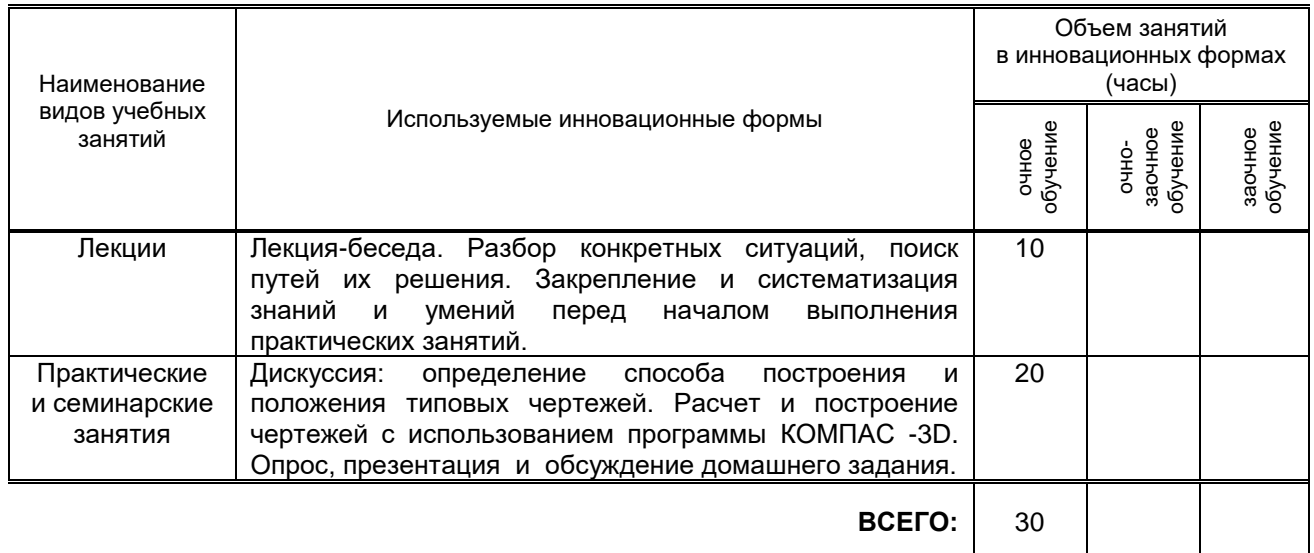

## **7.2. Балльно-рейтинговая система оценивания успеваемости и достижений обучающихся**

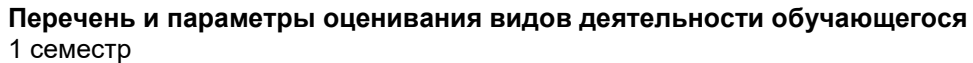

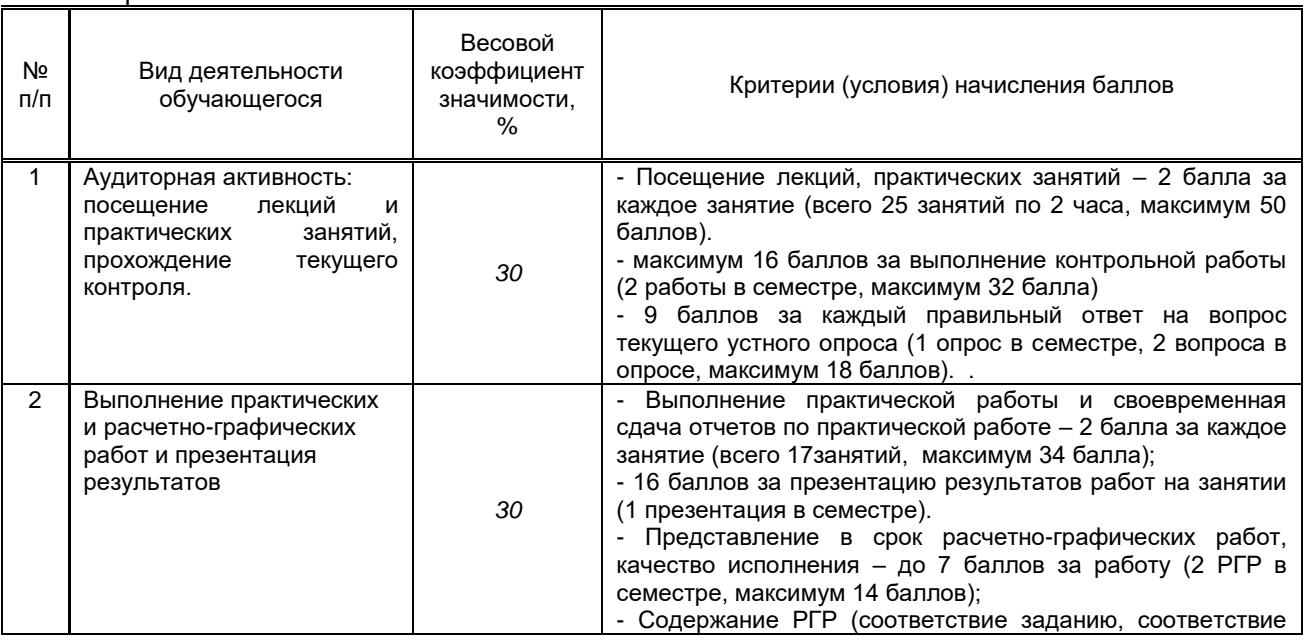

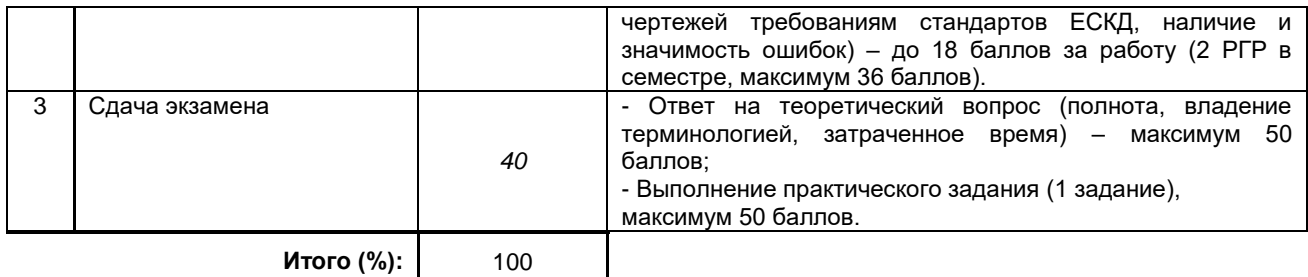

2 семестр

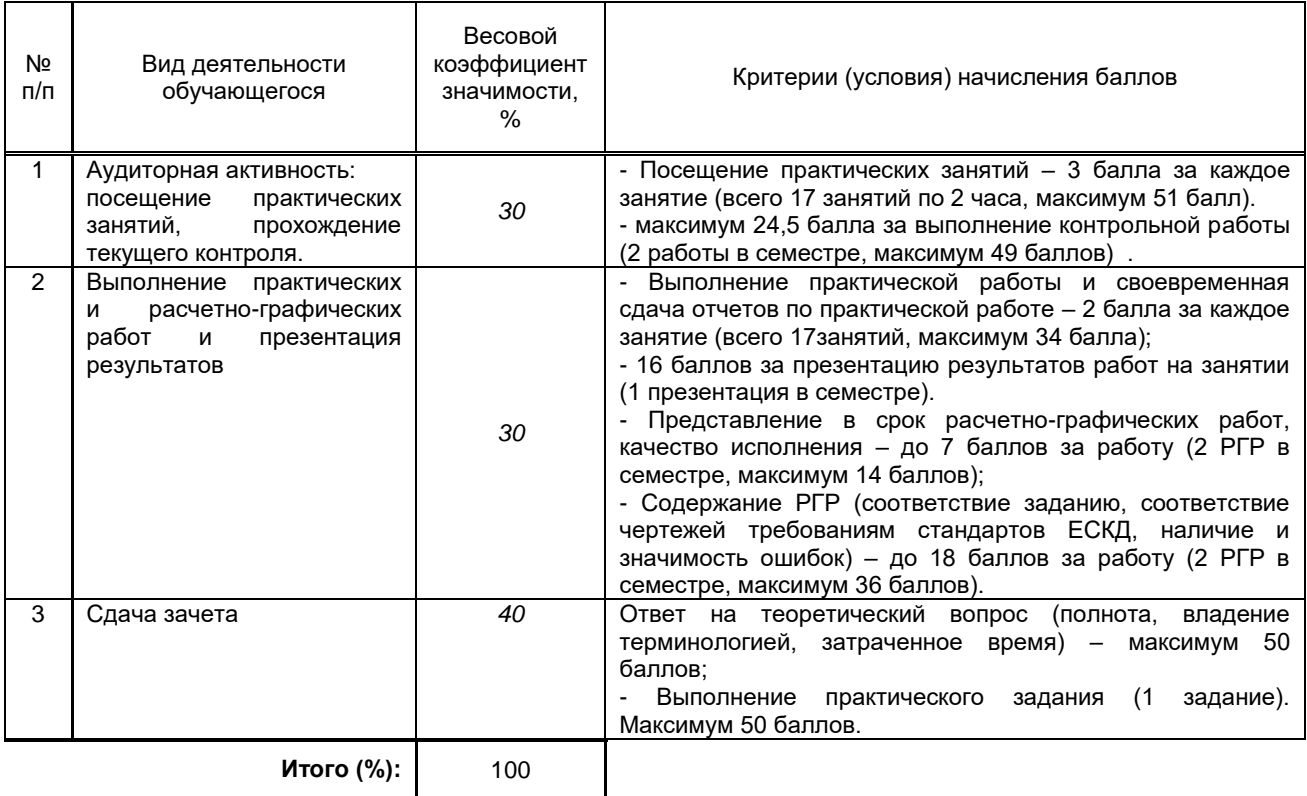

#### **Перевод балльной шкалы в традиционную систему оценивания**

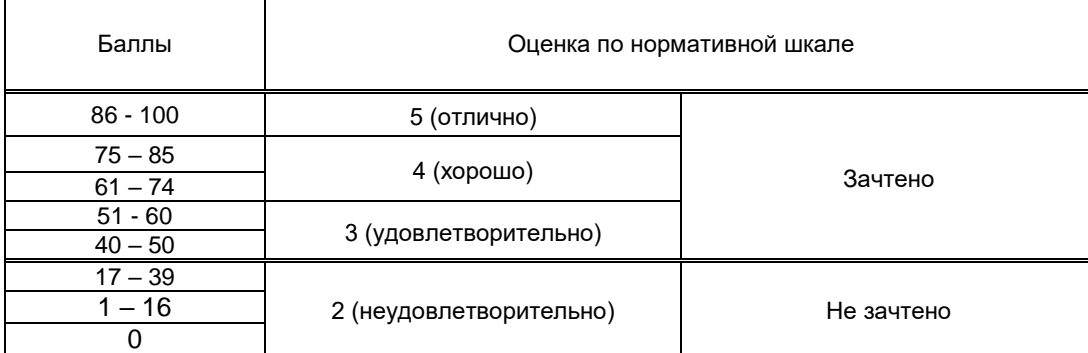

# **8. ОБЕСПЕЧЕНИЕ ДИСЦИПЛИНЫ**

## **8.1. Учебная литература**

### а) основная учебная литература

1. Кокошко А.Ф. Основы начертательной геометрии [Электронный ресурс]: учебное пособие для студентов высших учебных заведений по техническим специальностям/ Кокошко А.Ф.— Электрон.текстовые данные.— Минск: ТетраСистемс, 2013.— 192 c.— Режим доступа: http://www.iprbookshop.ru/28171.— ЭБС «IPRbooks».

2. Лейкова М.В. Инженерная компьютерная графика. Методика решения проекционных задач с применением 3D-моделирования [Электронный ресурс]: учебное пособие/ Лейкова М.В., Бычкова И.В.— Электрон. текстовые данные.— Москва: Издательский Дом МИСиС, 2016.— 92 c.— Режим доступа: http://www.iprbookshop.ru/64175.html.— ЭБС «IPRbooks»

### б) дополнительная учебная литература

1. Борисенко И.Г. Начертательная геометрия. Начертательная геометрия и инженерная графика [Электронный ресурс]: учебник/ Борисенко И.Г., Рушелюк К.С., Толстихин А.К.— Электрон. текстовые данные.— Красноярск: Сибирский федеральный университет, 2018.— 332 c.— Режим доступа: http://www.iprbookshop.ru/84258.html.— ЭБС «IPRbooks».

2. Богданова А.Н. Инженерная графика [Электронный ресурс]: учебное пособие/ Богданова А.Н., Наук П.Е.— Электрон. текстовые данные.— Тюмень: Тюменский индустриальный университет, 2019.— 140 c.— Режим доступа: http://www.iprbookshop.ru/101412.html.— ЭБС «IPRbooks»

3. Леонова О.Н. Инженерная графика. Проекционное черчение [Электронный ресурс]: учебное пособие/ Леонова О.Н., Королева Л.Н.— Электрон. текстовые данные.— Санкт-Петербург: Санкт-Петербургский государственный архитектурно-строительный университет, ЭБС АСВ, 2017.— 74 c.— Режим доступа: http://www.iprbookshop.ru/74366.html.— ЭБС «IPRbooks»

#### **8.2. Перечень учебно-методического обеспечения для самостоятельной работы обучающихся по дисциплине**

1. Тетерев А. А., Швиголь Т. Г. Инженерная графика. Практическая работа: метод.указания / А.А. Тетерев, Т.Г. Швиголь. — СПб.: СПГУТД, 2015. — 64 с. — Режим доступа: http://publish.sutd.ru/tp\_ext\_inf\_publish.php?id=2577

2. Котрубенко М. Е. Начертательная геометрия. Конспект лекций краткого курса:Учебное пособие / М.Е. Котрубенко. – СПб: СПГУТД, 2013. – 7п.л.— Режим доступа: http://publish.sutd.ru/tp\_ext\_inf\_publish.php?id=1508

3. Тетерев А. А., Швиголь Т. Г. Инженерная графика. Контрольные работы: метод.указания / А.А. Тетерев, Т.Г. Швиголь. — СПб.: СПГУТД, 2015. — 52 с. — Режим доступа: http://publish.sutd.ru/tp\_ext\_inf\_publish.php?id=2889

#### **8.3. Перечень ресурсов информационно-телекоммуникационной сети "Интернет", необходимых для освоения дисциплины**

1. Информационная система «Единое окно доступа к образовательным ресурсам» [Электронный ресурс]. URL: [http://window.edu.ru/\)](http://window.edu.ru/)

2. ЭБСIPRbook[shttp://www.iprbookshop.ru](http://www.iprbookshop.ru/)

#### **8.4. Перечень информационных технологий, используемых при осуществлении образовательного процесса по дисциплине, включая перечень программного обеспечения и информационных справочных систем**

Microsoft Office Professional Plus 2007 Academic OPEN No Level, Microsoft Open License УчебныйкомплектКОМПАС-3D V15 MCAD MicrosoftWindows 7

#### **8.5. Описание материально-технической базы, необходимой для осуществления образовательного процесса по дисциплине**

Стандартно оборудованная лаборатория компьютерной графики и проектирования, оснащенная видеопроектором с экраном, компьютерами и пр.

#### **8.6. Иные сведения и (или) материалы**

Лекционные занятия проводятся в аудитории, которая оснащена видеопроектором с экраном, компьютером. Материал лекций представлен в виде презентации.

# **9. МЕТОДИЧЕСКИЕ УКАЗАНИЯ ДЛЯ ОБУЧАЮЩИХСЯ ПО ОСВОЕНИЮ ДИСЦИПЛИНЫ**

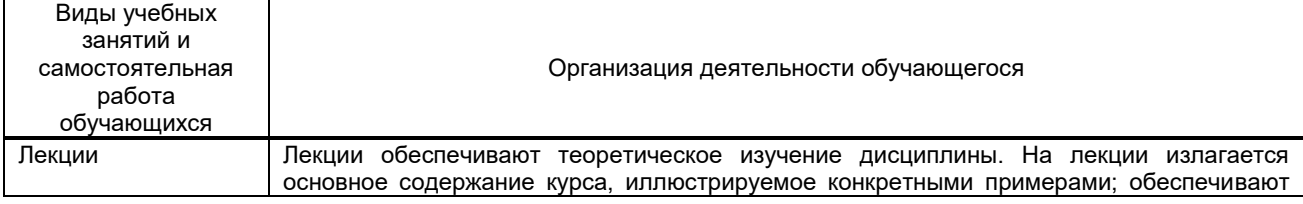

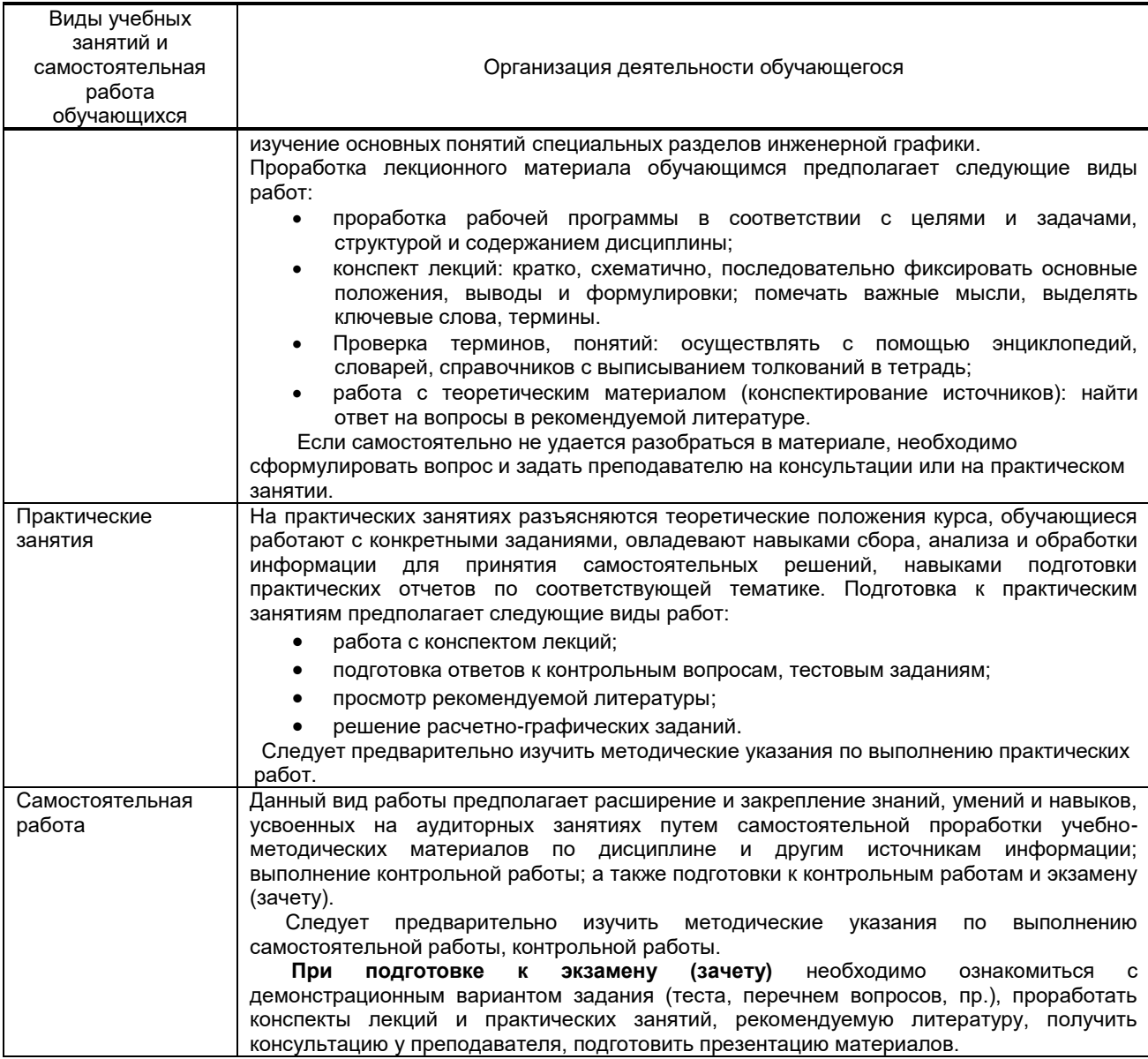

# **10. ФОНД ОЦЕНОЧНЫХ СРЕДСТВ ДЛЯ ПРОВЕДЕНИЯ ПРОМЕЖУТОЧНОЙ АТТЕСТАЦИИ**

**10.1. Описание показателей и критериев оценивания компетенций на различных этапах их формирования, описание шкал оценивания**

## **10.1.1. Показатели оценивания компетенций на этапах их формирования**

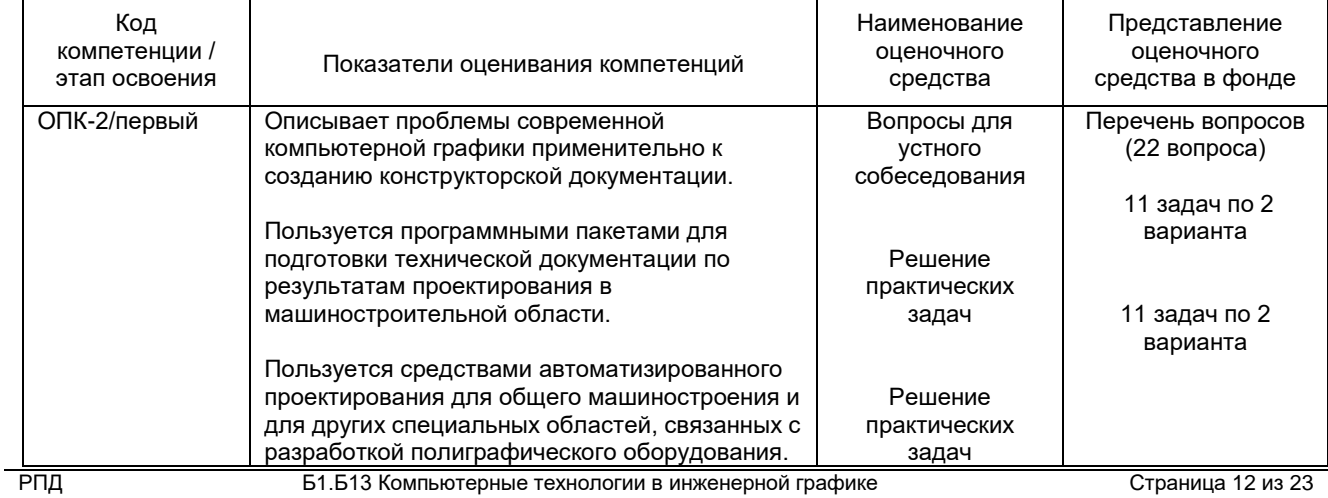

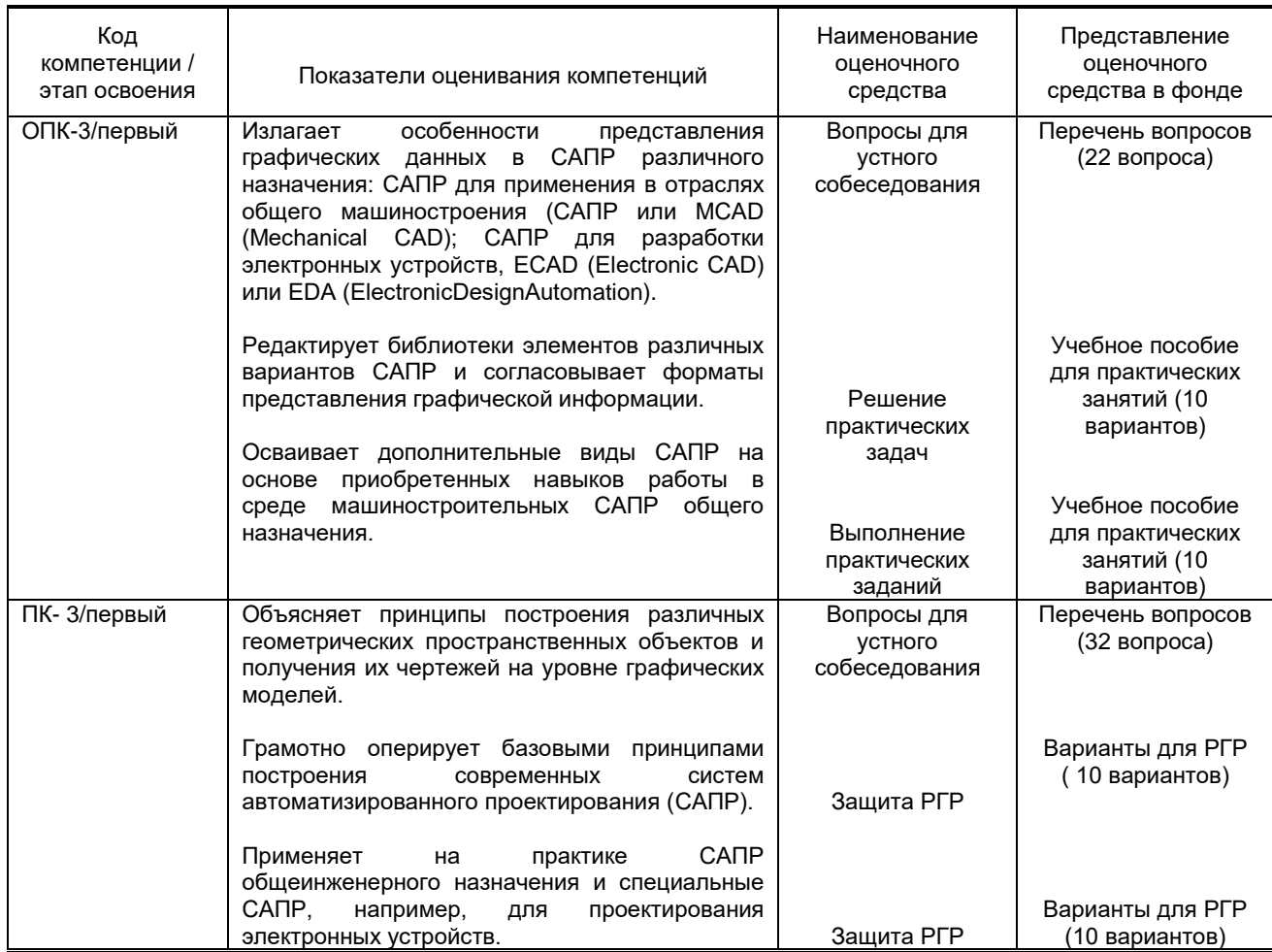

## **10.1.2. Описание шкал и критериев оценивания сформированности компетенций**

## **Критерии оценивания сформированности компетенций**

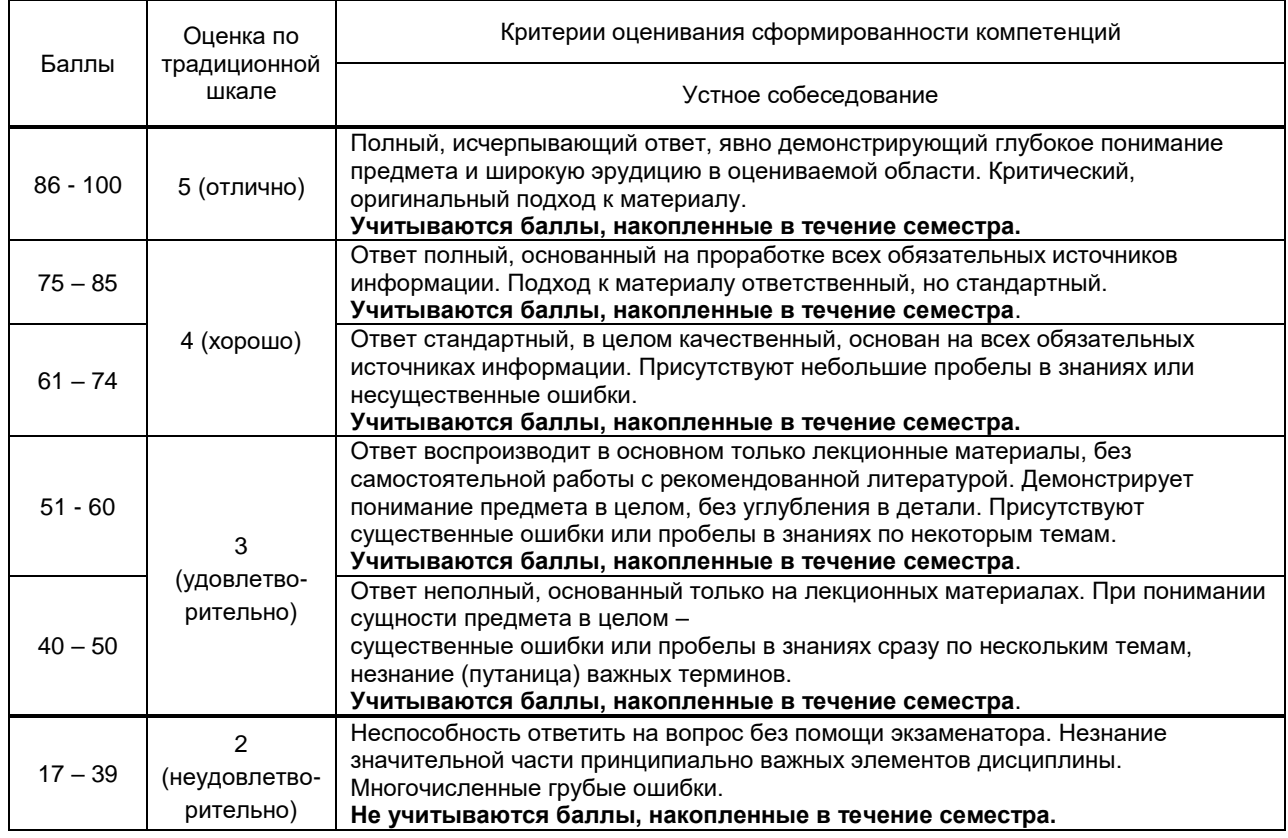

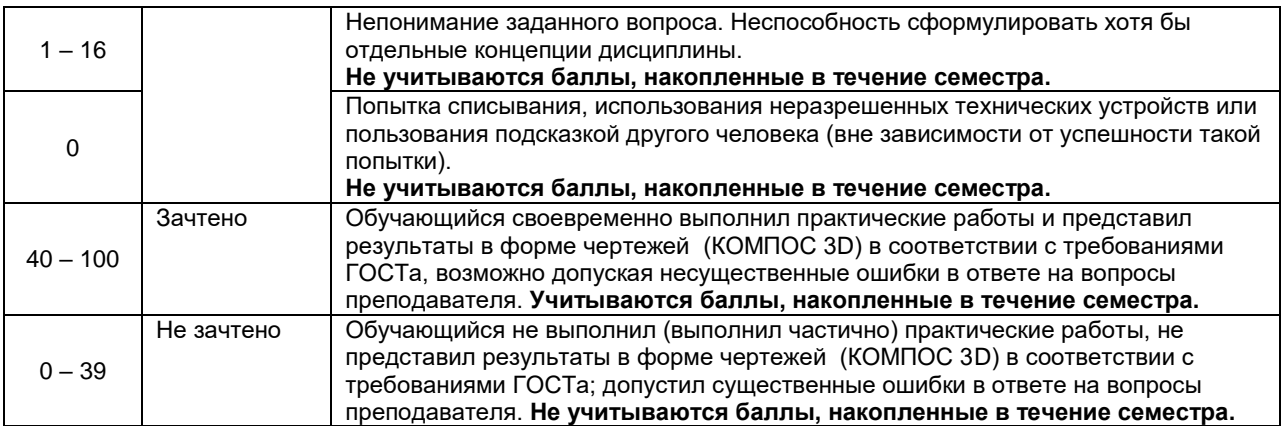

*\****10.2. Типовые контрольные задания или иные материалы, необходимые для оценки знаний, умений, навыков и (или) опыта деятельности, характеризующие этапы формирования компетенций**

#### **10.2.1. Перечень вопросов (тестовых заданий), разработанный в соответствии с установленными этапами формирования компетенций**

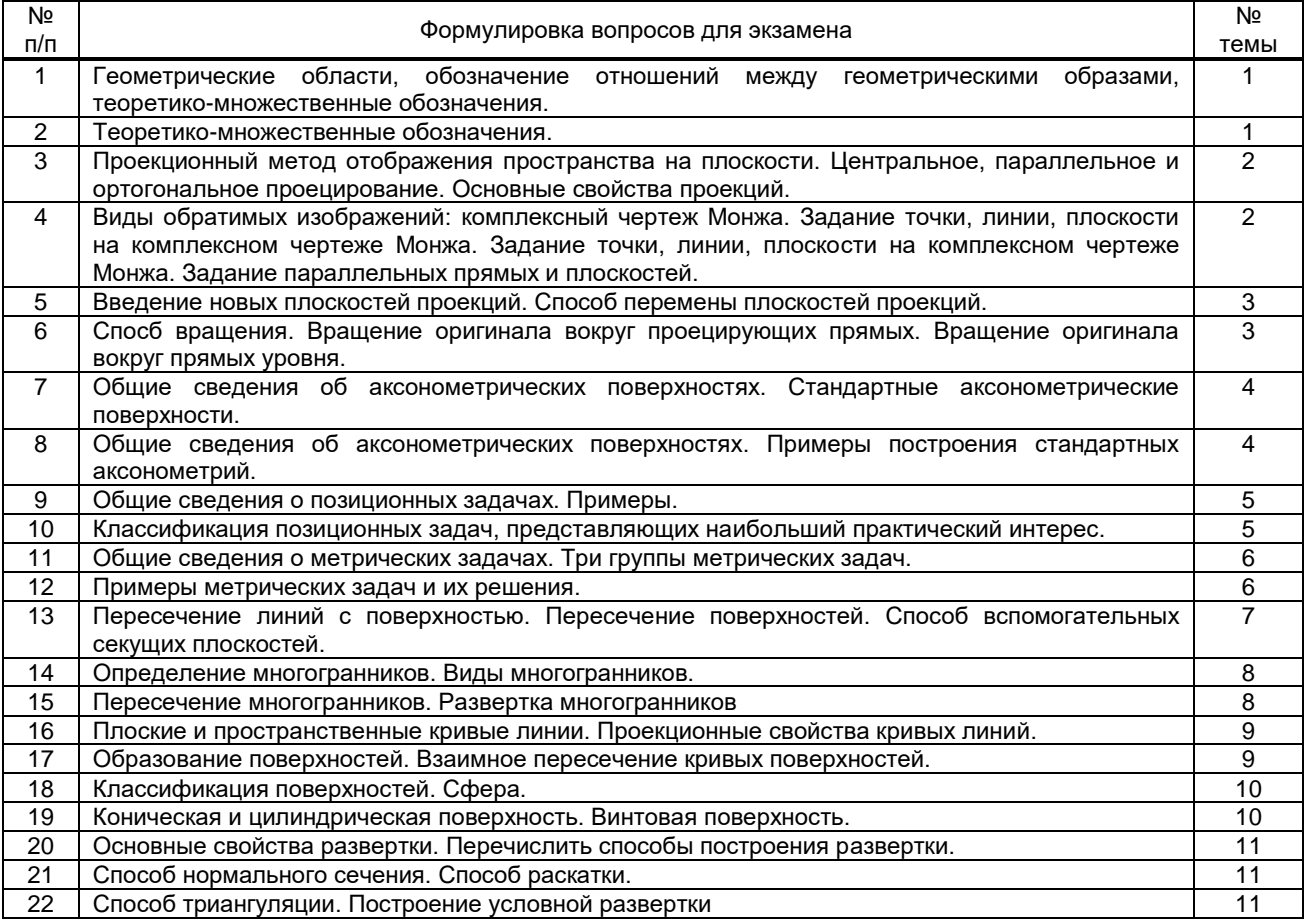

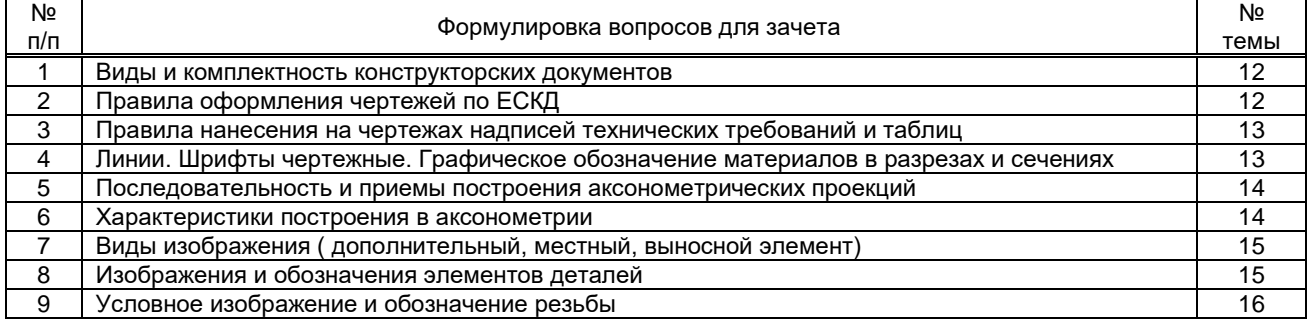

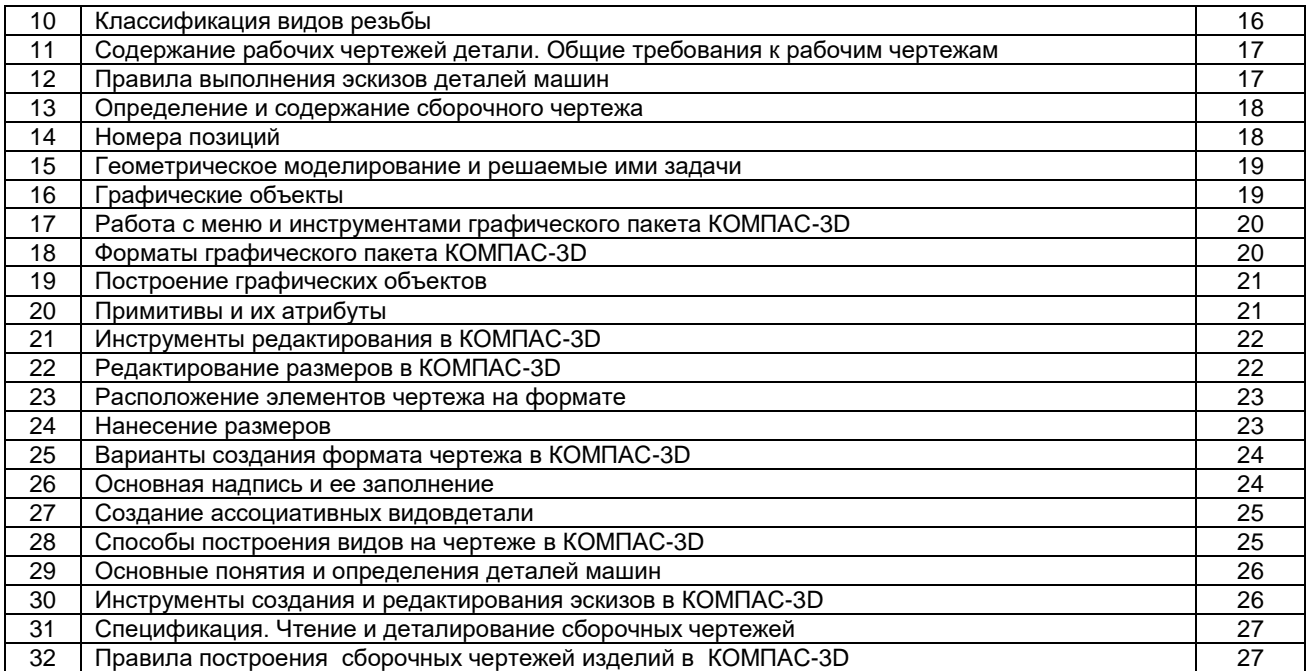

#### **Вариант тестовых заданий, разработанных в соответствии с установленными этапами формирования компетенций**

Не предусмотрено

# **10.2.2. Перечень тем докладов** *(рефератов, эссе, пр.)***, разработанных в соответствии с установленными этапами формирования компетенций**

Не предусмотрено

#### **Вариант типовых заданий (задач, кейсов), разработанных в соответствии с установленными этапами формирования компетенций**

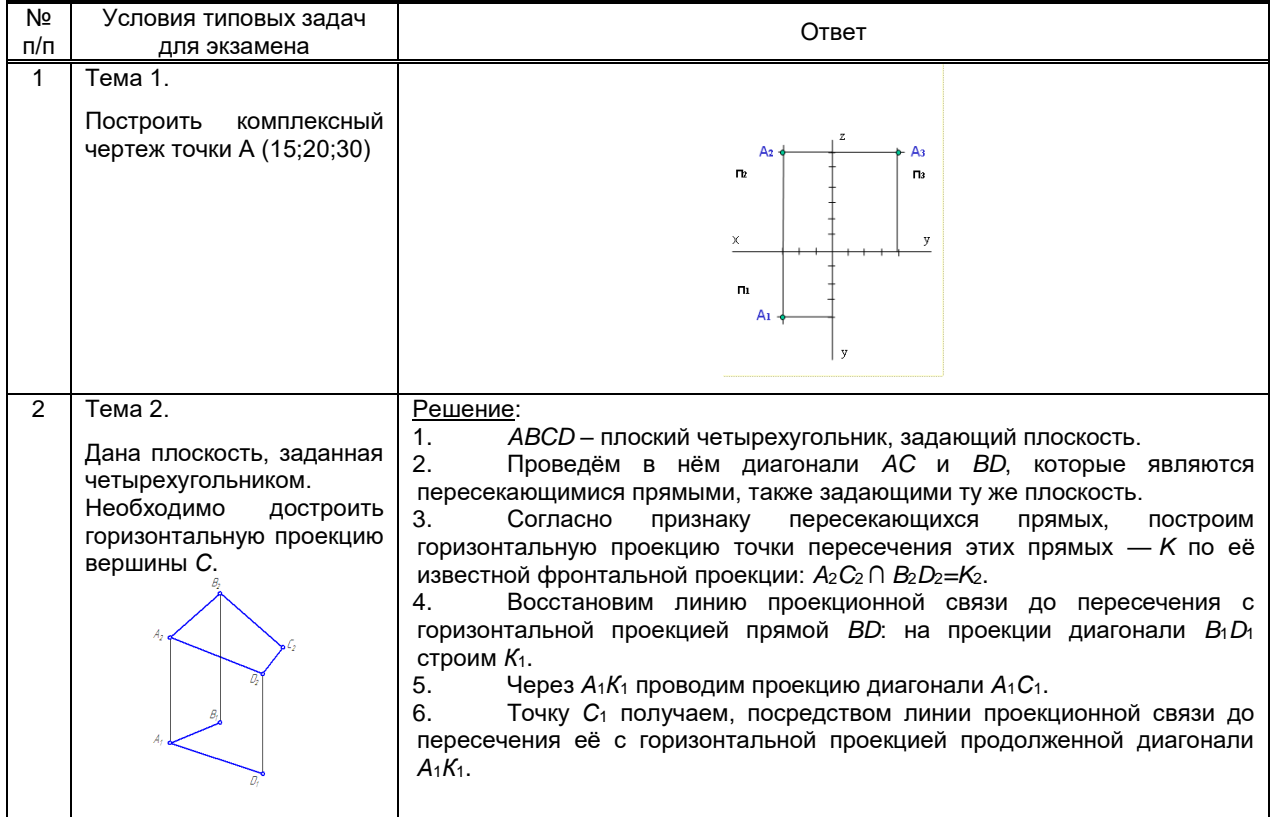

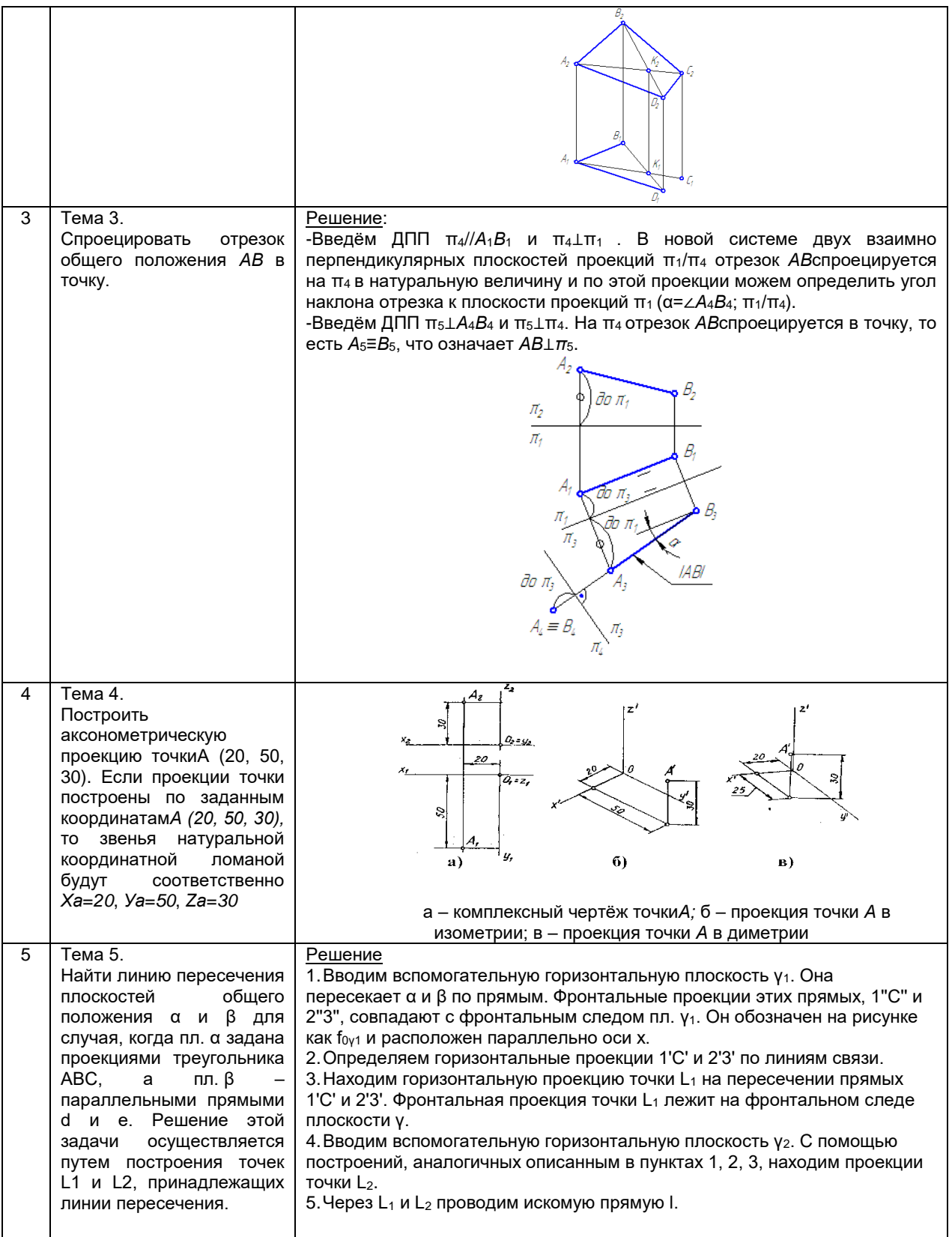

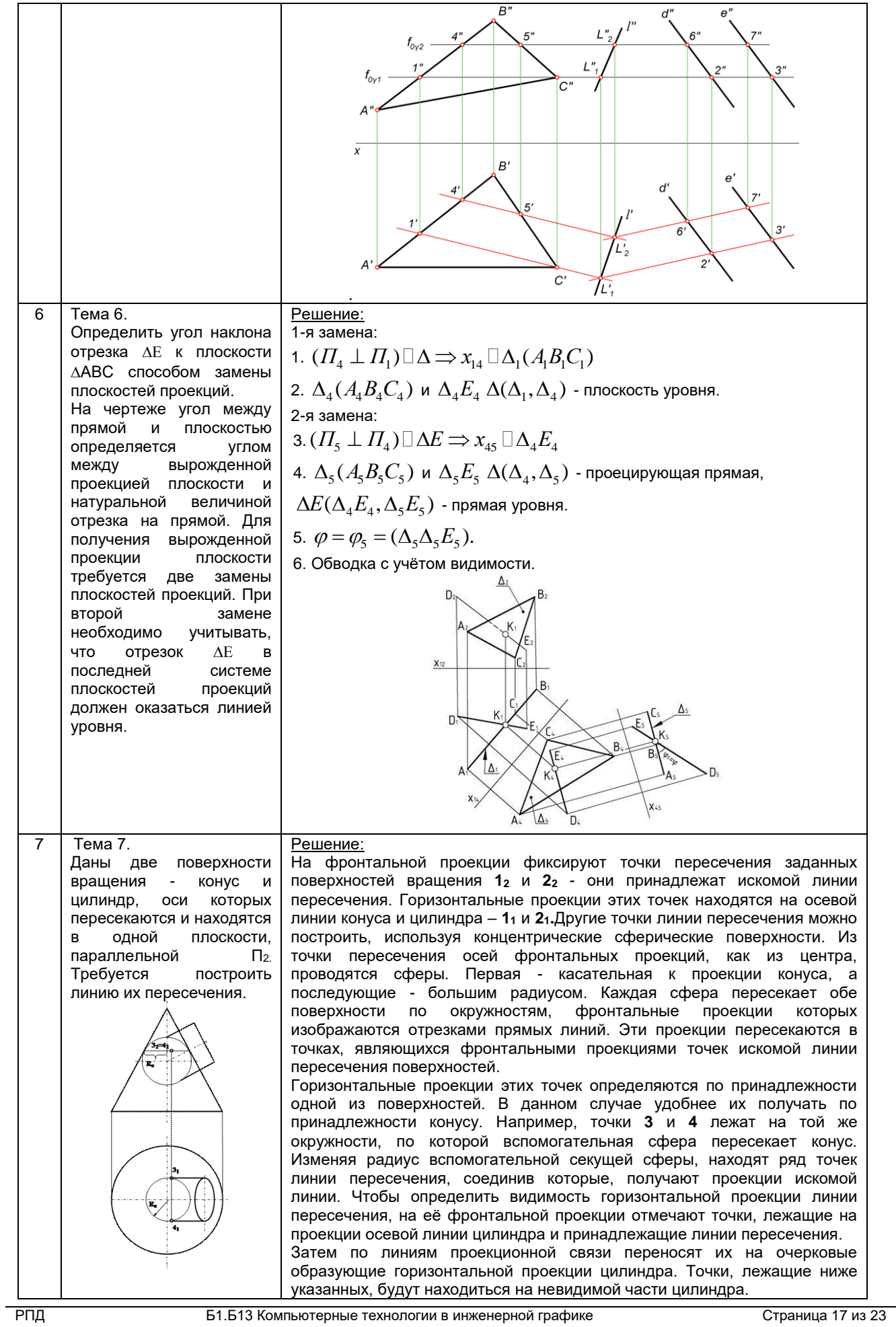

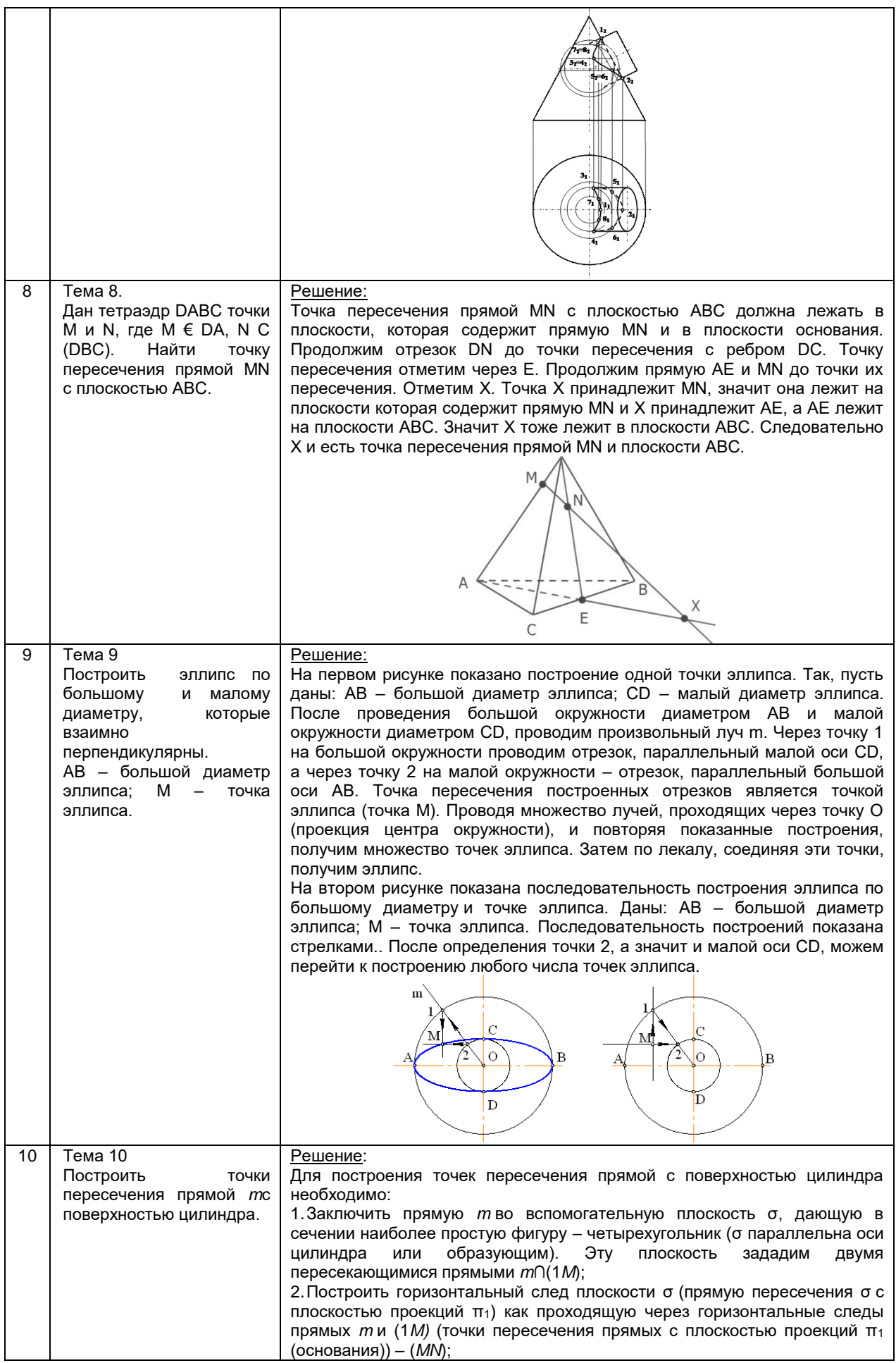

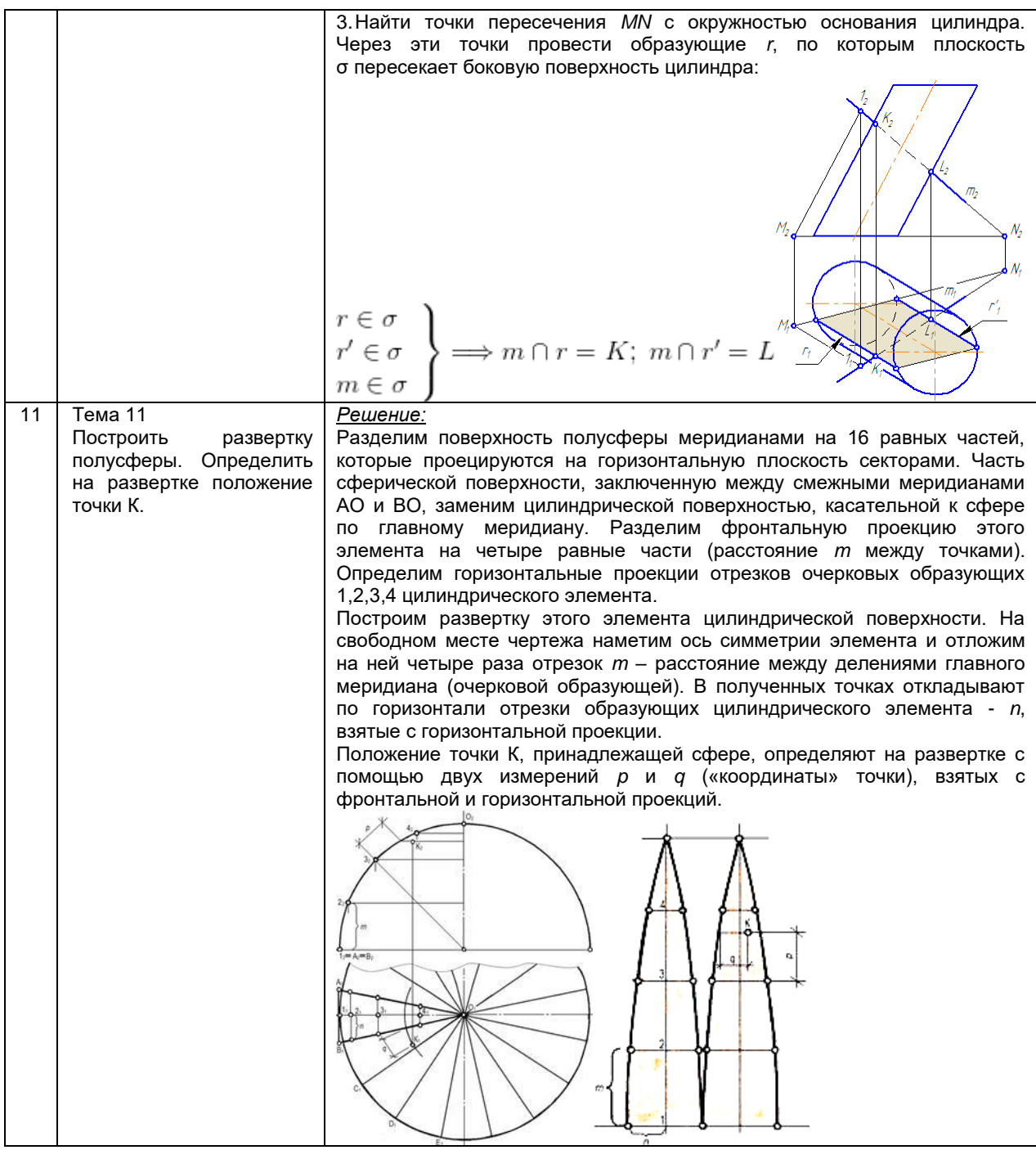

#### **Вариант типовых заданий (задач, кейсов), разработанных в соответствии с установленными этапами формирования компетенций**

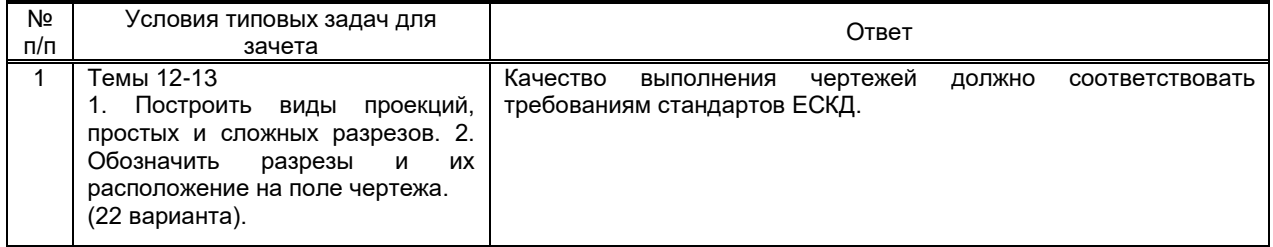

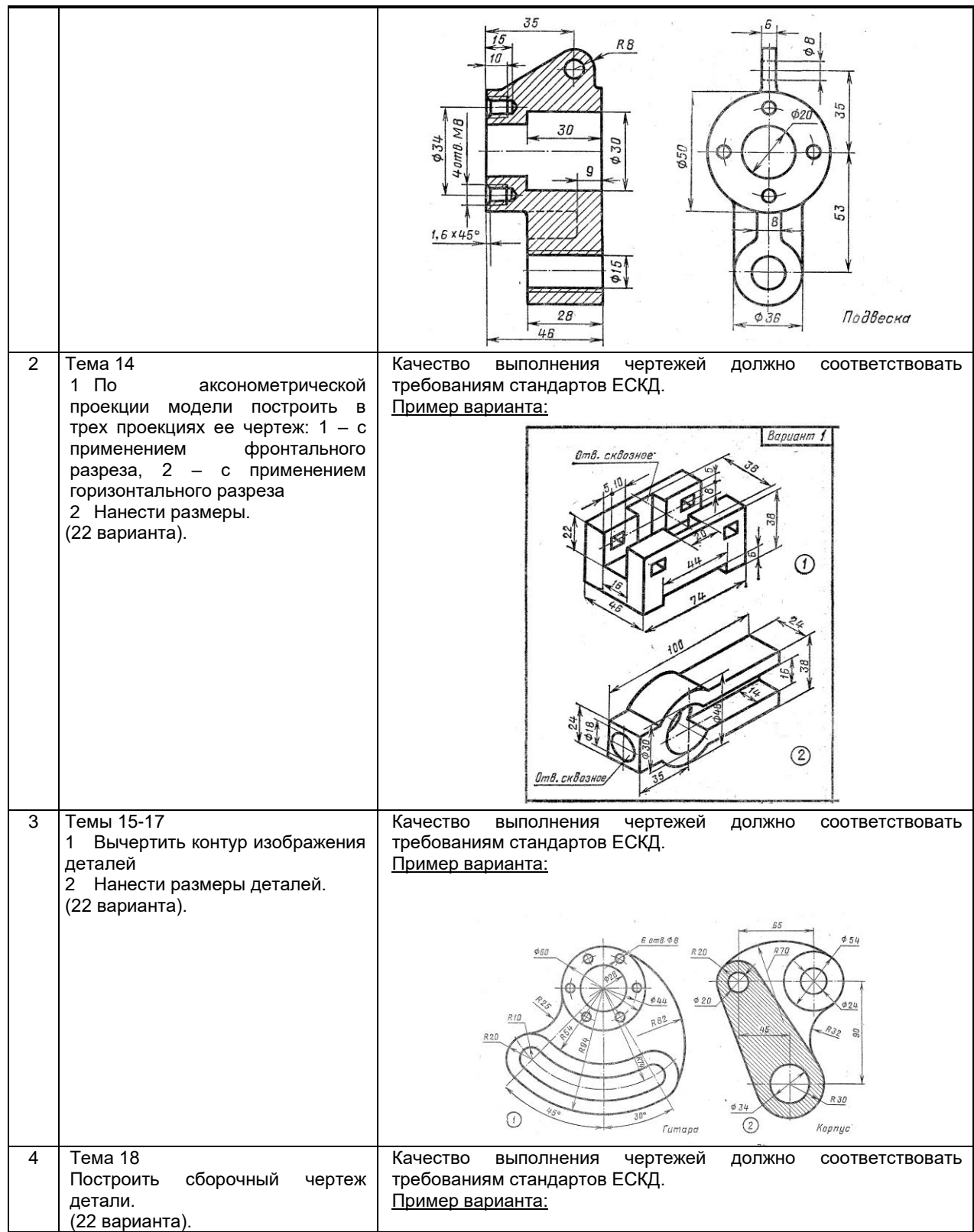

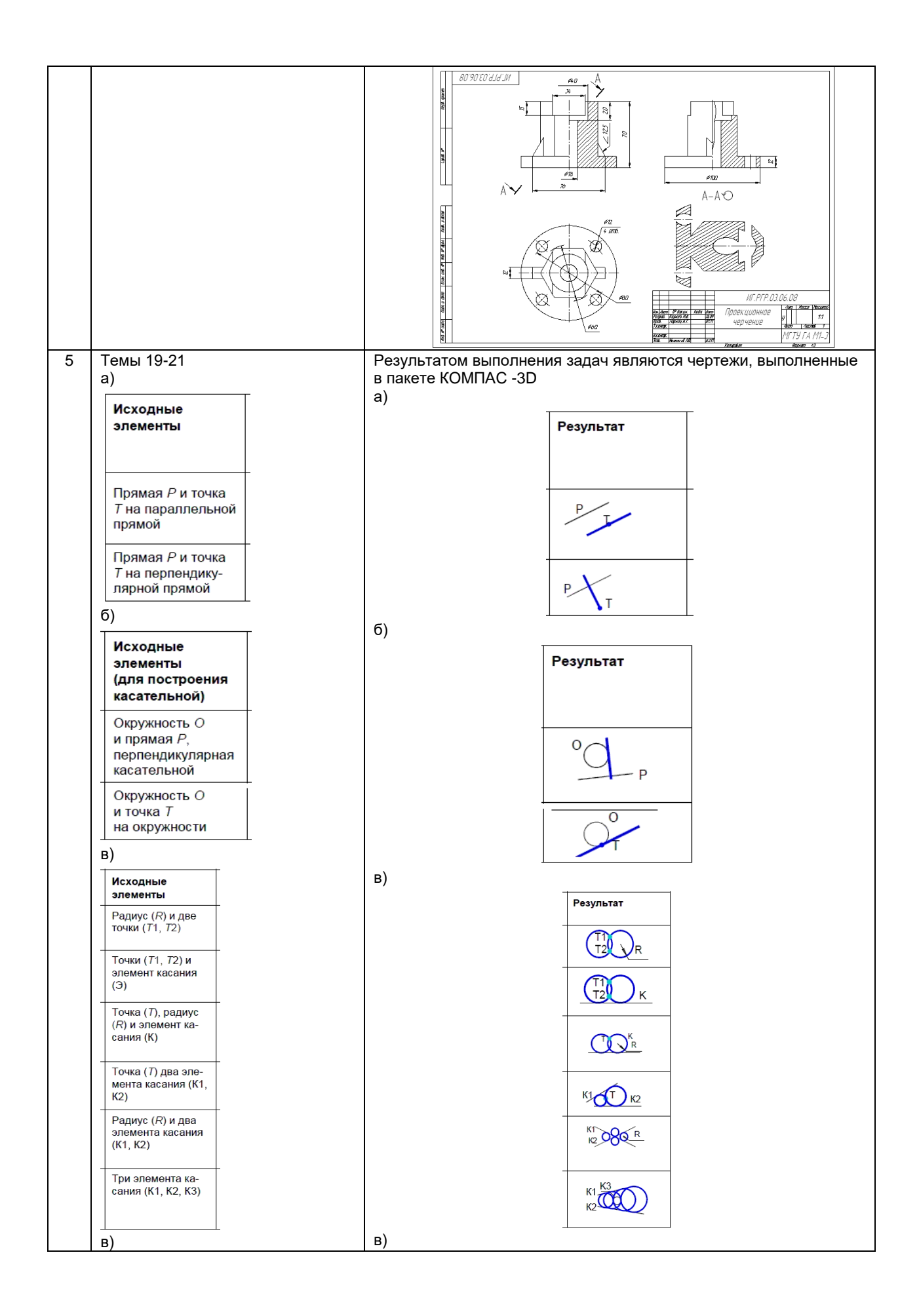

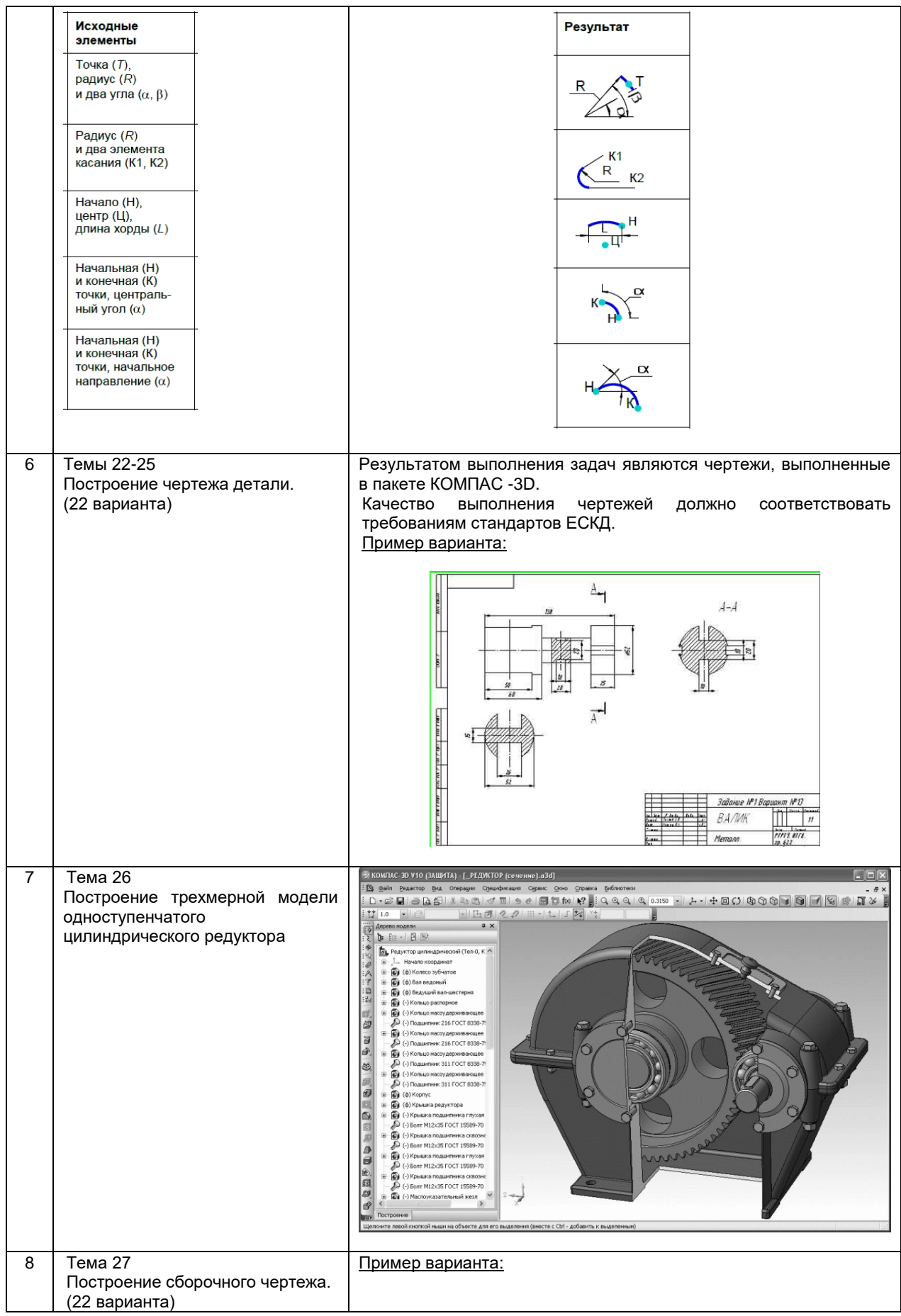

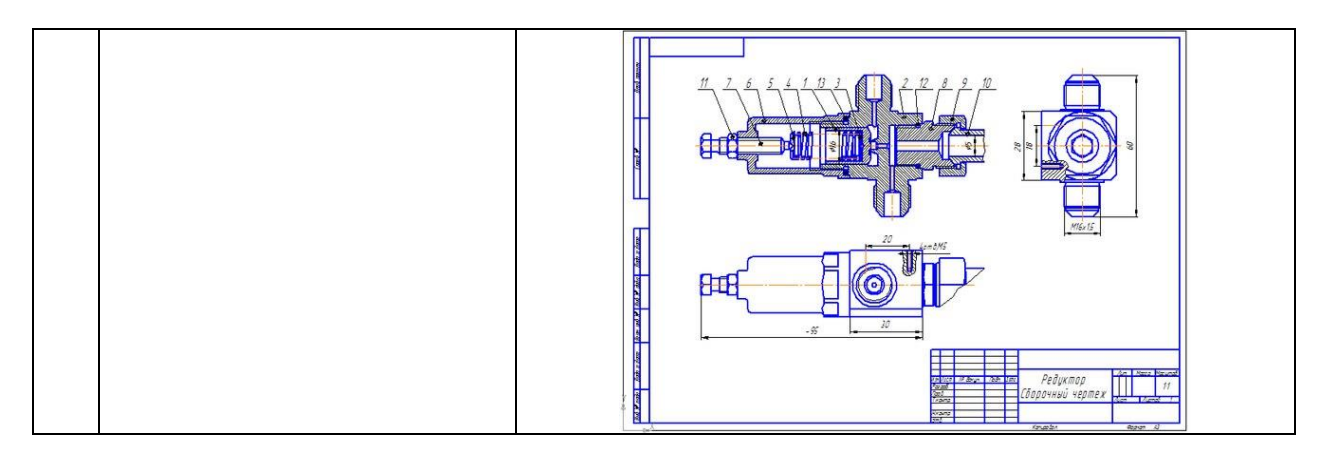

### **10.3. Методические материалы,**

### **определяющие процедуры оценивания знаний, умений, владений (навыков и (или) практического опыта деятельности), характеризующих этапы формирования компетенций**

 **10.3.1. Условия допуска обучающегося к сдаче** *(экзамена, зачета и / или защите курсовой работы*) **и порядок ликвидации академической задолженности** 

Промежуточная аттестация проводится в форме зачета и экзамена и предназначена для контроля успешного выполнения обучающимся программы, текущей аттестации по модулям дисциплины, а также для оценки теоретических знаний. К сдаче зачета и экзамена допускаются обучающиеся, выполнившие все работы по следующим видам деятельности:

- Практические работы.
- Сдача и защита отчета по всем практическим работам.

#### **10.3.2. Форма проведения промежуточной аттестации по дисциплине**

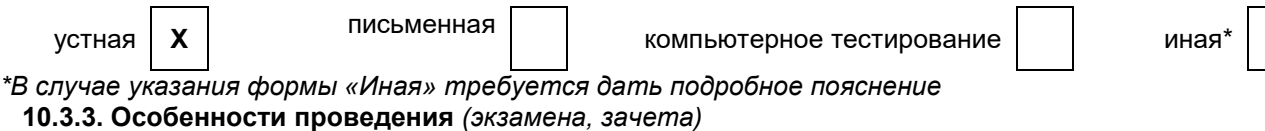

При проведении экзамена, зачета время, отводимое на подготовку к ответу, составляет не более 40 мин. Для выполнения практического задания обучающему предоставляется компьютер, а также необходимая справочная информация